# **デマンドレスポンス・インタフェース仕様書**

第 1.1 版

2015 年 6 月 24 日

**JSCA**

**スマートハウス・ビル標準・事業促進検討会**

# 目次

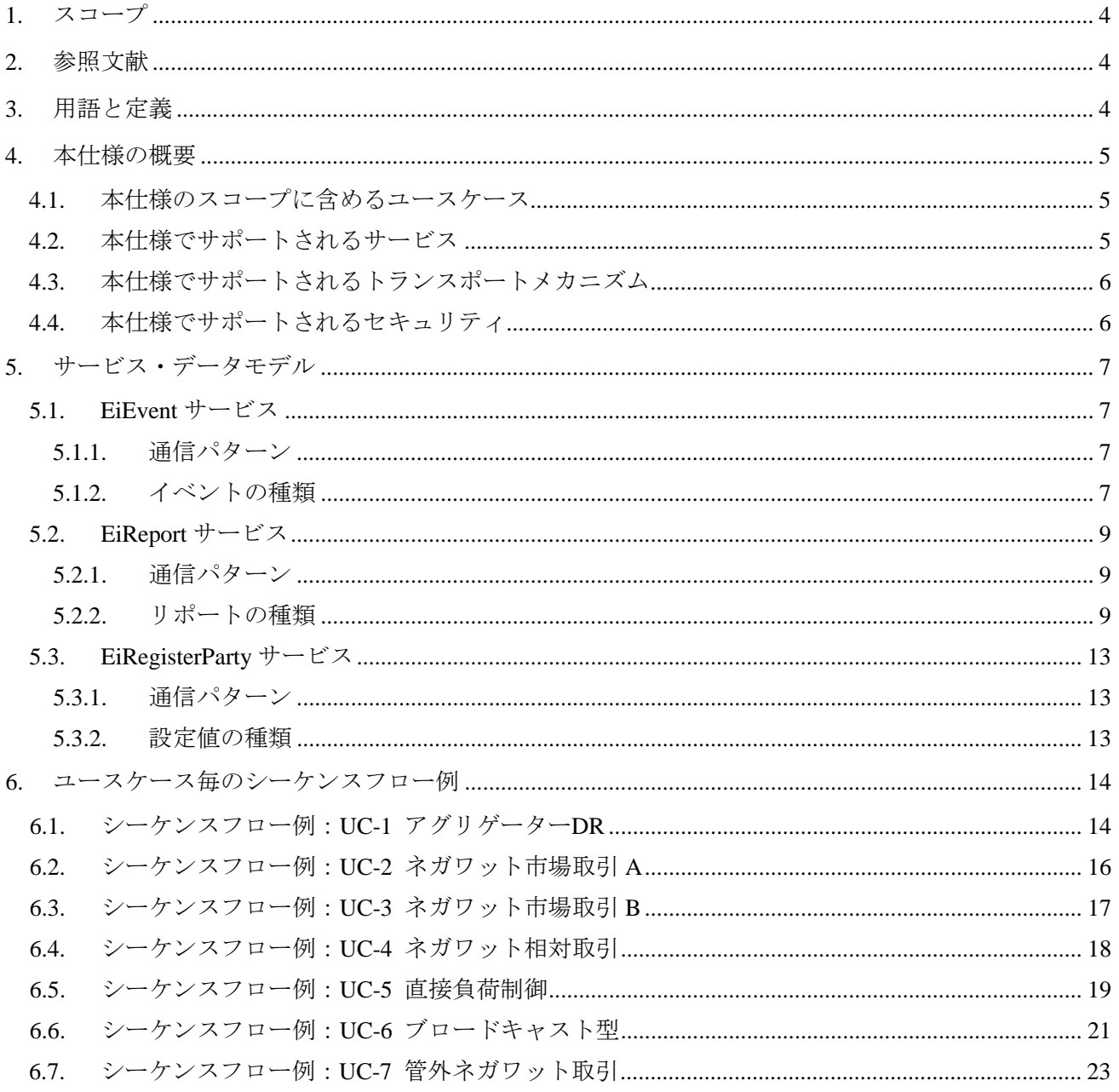

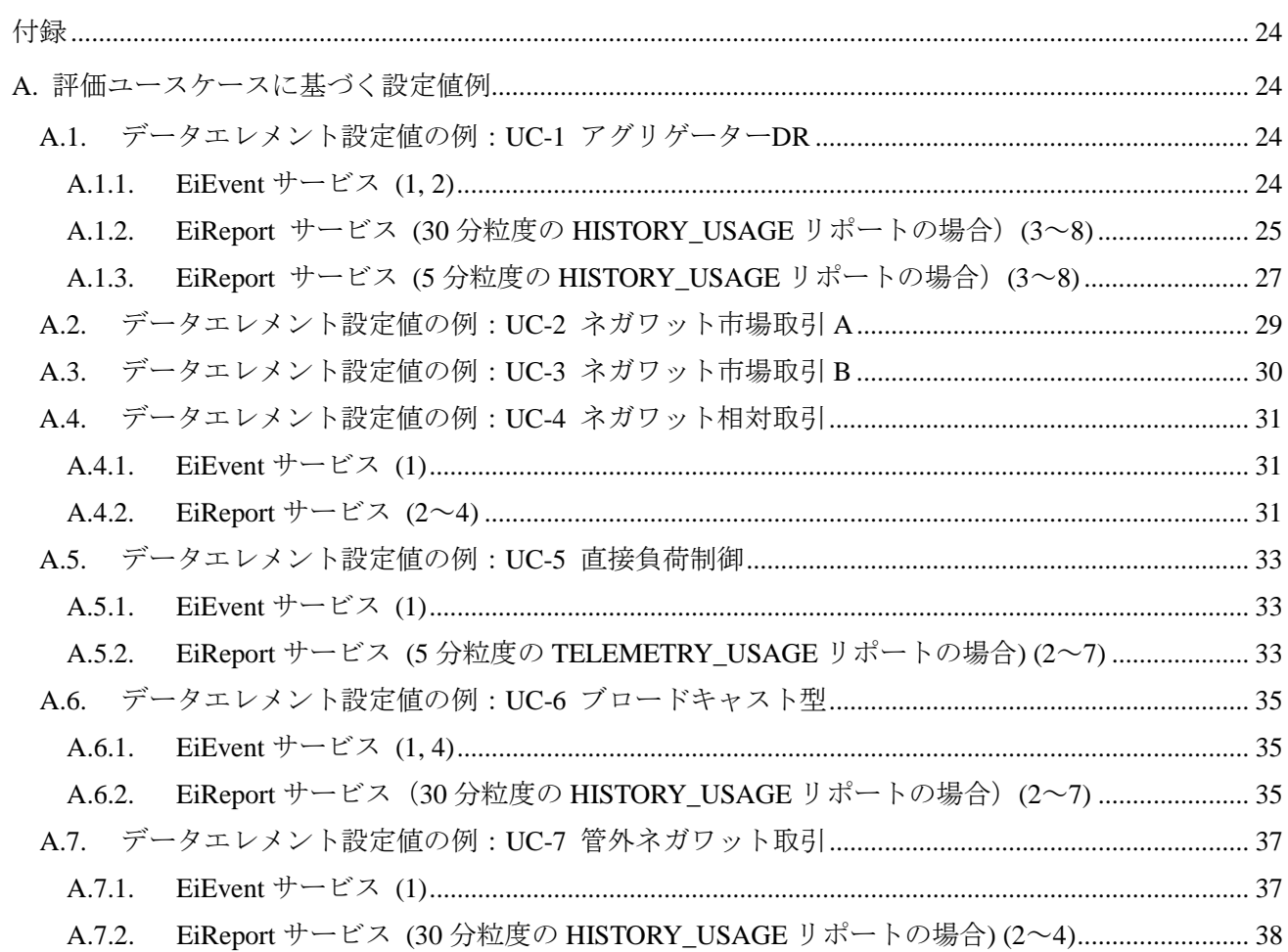

<span id="page-3-0"></span>1. スコープ

本仕様は、OpenADR の仕様に基づいて、日本における系統運用者、小売事業者、アグリゲーターの間 のデマンドレスポンス通信に必要な事項をまとめたものである。

第 1.1 版では、OpenADR2.0b プロファイル仕様をベースに、日本のユースケースを実現するために必 要な機能やデータ項目を詳細化したものである。

ただし、本仕様に基づいた製品を開発する際には、OpenADR アライアンスの規定に従う必要がある。

#### <span id="page-3-1"></span>2. 参照文献

以下の文献以外については、OpenADR 2.0b プロファイル仕様の、「2. Normative References」および「3. Non-Normative References」を参照のこと。

- OpenADR 2.0 Profile Specification B Profile: OpenADR 2.0b プロファイル仕様
- OpenADR 2.0 Profile B schema: OpenADR 2.0b プロファイル仕様の XML スキーマ定義
- デマンドレスポンスタスクフォース評価ユースケース:DR-TF 評価ユースケース

#### <span id="page-3-2"></span>3. 用語と定義

詳細は、OpenADR2.0b プロファイル仕様の、「4. Term and Definitions」および「5. Abbreviations」を参照 のこと。

#### <span id="page-4-0"></span>4. 本仕様の概要

本仕様のスコープに含めるユースケースと、OpenADR 2.0 仕様のうち本仕様で必須とする部分につい て、概要を記載する。

なお、OpenADR 2.0 の概要については、OpenADR 2.0b プロファイル仕様の「6. Overview」と「7. OpenADR 2.0 Feature Set Profiles」を参照のこと。

#### <span id="page-4-1"></span>4.1. 本仕様のスコープに含めるユースケース

<span id="page-4-3"></span>[表](#page-4-3) 1 に、DR-TF 評価ユースケースに記載のユースケースを示す。

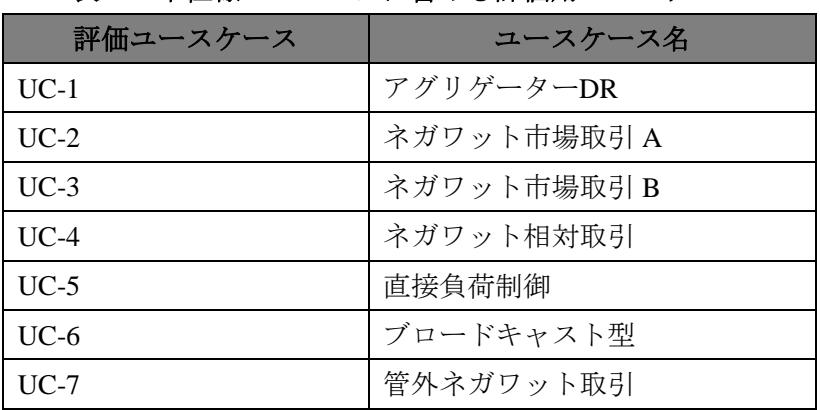

#### 表 **1** 本仕様のスコープに含める評価用ユースケース

#### <span id="page-4-2"></span>4.2. 本仕様でサポートされるサービス

本仕様では、OpenADR 2.0b プロファイル仕様におけるサービスの規定に従うものとする。

詳細は、OpenADR 2.0b プロファイル仕様の「8 OpenADR 2.0b Services and Data Models Extensions」を 参照のこと。

<span id="page-5-0"></span>4.3. 本仕様でサポートされるトランスポートメカニズム

[表](#page-5-2) 2 に、本仕様と OpenADR 2.0 プロファイル仕様でサポートされるトランスポートメカニズムを示す。

# <span id="page-5-2"></span>表 **2** 本仕様と **OpenADR 2.0** プロファイル仕様でサポートされるトランスポートメカニズム

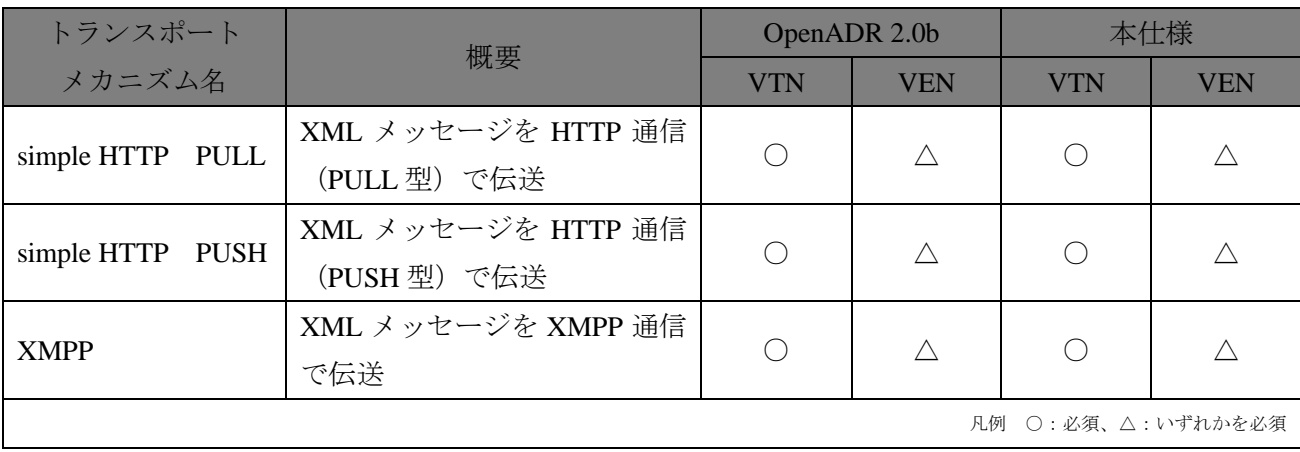

本仕様では、OpenADR 2.0b プロファイル仕様におけるトランスポートメカニズムの規定に従うものと する。

詳細は、OpenADR 2.0b プロファイル仕様の、「9. Transport Protocol」を参照のこと。

#### <span id="page-5-1"></span>4.4. 本仕様でサポートされるセキュリティ

本仕様では、OpenADR 2.0b プロファイル仕様におけるセキュリティレベルの規定に従うものとする。 詳細は、OpenADR 2.0b プロファイル仕様の、「10. OpenADR 2.0 Security」を参照のこと。

### <span id="page-6-0"></span>5. サービス・データモデル

EiEvent サービスと EiReport サービスの、通信パターンや設定値について記載する。

#### <span id="page-6-1"></span>5.1. EiEvent サービス

詳細は、OpenADR 2.0b プロファイル仕様の「8.1 OpenADR 2.0b EiEvent Service」・「8.2 Differences between OpenADR2.0a and 2.0b Event Mechanism」を参照のこと。

#### <span id="page-6-2"></span>5.1.1. 通信パターン

詳細は、OpenADR 2.0b プロファイル仕様の「8.1 OpenADR 2.0b EiEvent Service」を参照のこと。

#### <span id="page-6-3"></span>5.1.2. イベントの種類

<span id="page-6-4"></span>[表](#page-6-4) 3 に、本仕様と OpenADR 2.0 の各プロファイル仕様でサポートされるデータエレメント(signalName) の設定値を示す。

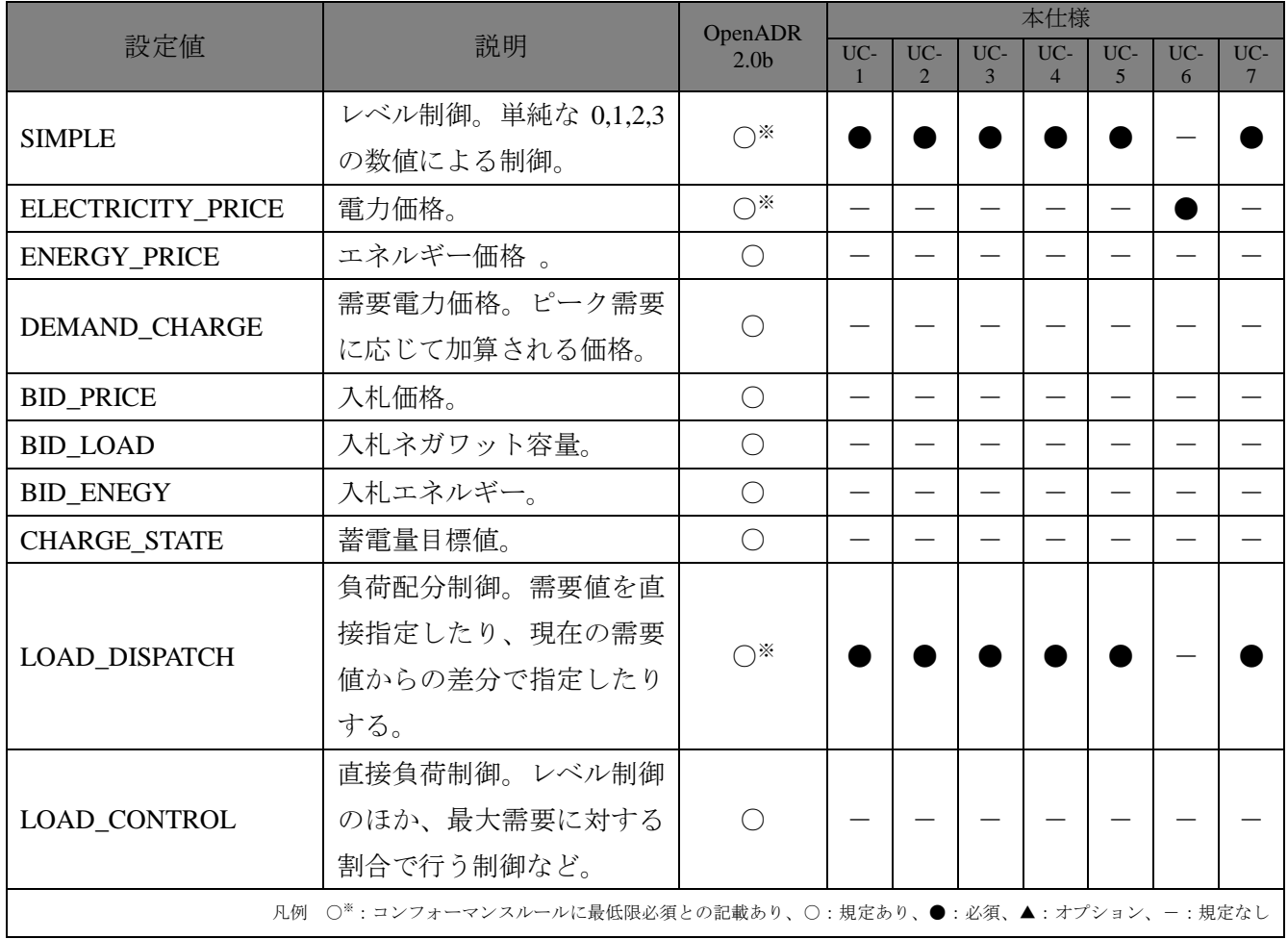

### 表 **3** イベントシグナルの名前(**signalName**)

[表](#page-7-0) 4 に、本仕様と OpenADR 2.0 の各プロファイル仕様でサポートされるデータエレメント(signalType) の設定値を示す。

<span id="page-7-0"></span>

|                                                                               |             | OpenADR                                     | 本仕様   |                             |              |                |     |     |     |
|-------------------------------------------------------------------------------|-------------|---------------------------------------------|-------|-----------------------------|--------------|----------------|-----|-----|-----|
| 設定値                                                                           | 説明          | 2.0 <sub>b</sub>                            | $UC-$ | UC-                         | UC-          | $UC-$          | UC- | UC- | UC- |
|                                                                               |             |                                             |       | $\mathcal{D}_{\mathcal{L}}$ | $\mathbf{3}$ | $\overline{4}$ | 5   | 6   | 7   |
| delta                                                                         | 変化の量。負荷抑制量な |                                             |       |                             |              |                |     |     |     |
|                                                                               | ど。          |                                             |       |                             |              |                |     |     |     |
| level                                                                         | 単純なレベル値。    | $\bigcirc^*$                                |       |                             |              |                |     |     |     |
|                                                                               | ベースライン値からの  |                                             |       |                             |              |                |     |     |     |
| multiplier                                                                    | 比率。         |                                             |       |                             |              |                |     |     |     |
| price                                                                         | 価格。         | $\bigcirc^*$                                |       |                             |              |                |     |     |     |
| priceMultiplier                                                               | 価格の比率。      | $\left(\begin{array}{c} \end{array}\right)$ |       |                             |              |                |     |     |     |
| priceRelative                                                                 | 価格の差。       | $\left(\begin{array}{c} \end{array}\right)$ |       |                             |              |                |     |     |     |
| setpoint                                                                      | 設定する値。      | $\bigcirc^*$                                |       |                             |              |                |     |     |     |
| x-LoadControlCapacity                                                         | 最大負荷に対する割合。 | ∩                                           |       |                             |              |                |     |     |     |
| x-LoadControlSetpoint                                                         | 設定する値。      | ∩                                           |       |                             |              |                |     |     |     |
| ○ <sup>※</sup> : コンフォーマンスルールに最低限必須との記載あり、○: 規定あり、●: 必須、▲: オプション、ー: 規定なし<br>凡例 |             |                                             |       |                             |              |                |     |     |     |

表 **4** イベントシグナルのタイプ(**signalType**)

本仕様では[、表](#page-4-3) 1 に示す各ユースケースについて[、表](#page-6-4) 3 およ[び表](#page-7-0) 4 に示す設定値の利用を推奨する。 なお[、表](#page-6-4) 3 に示すように、"signalName"の設定値が「SIMPLE」の場合は、単純な 0,1,2,3 の数値によ る制御のみであることに注意を要する。

詳細は、OpenADR 2.0b プロファイル仕様の「8.2.2 OpenADR 2.0b Signal Definitions」を参照のこと。

#### <span id="page-8-0"></span>5.2. EiReport サービス

詳細は、OpenADR 2.0b プロファイル仕様の「8.3 OpenADR 2.0b Report Service」および「8.6 OpenADR Poll」を参照のこと。

#### <span id="page-8-1"></span>5.2.1. 通信パターン

詳細は、OpenADR 2.0b プロファイル仕様の「8.3.2 Core Reporting Operations」および「8.6 OpenADR Poll」を参照のこと。

#### <span id="page-8-2"></span>5.2.2. リポートの種類

[表](#page-8-3) 5 に、本仕様と OpenADR 2.0b プロファイル仕様でサポートされるデータエレメント「reportName」 の設定値を示す。

<span id="page-8-3"></span>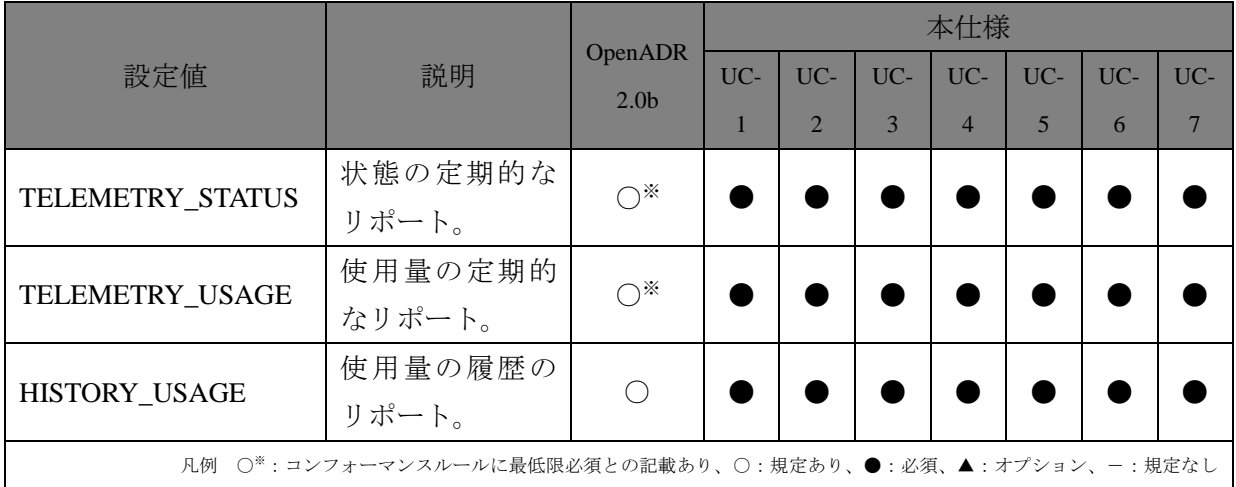

#### 表 **5** リポートの名前 **(reportName)**

[表](#page-9-0) 6 に、本仕様と OpenADR 2.0b プロファイル仕様でサポートされるデータエレメント「reportType」 の設定値を示す。

<span id="page-9-0"></span>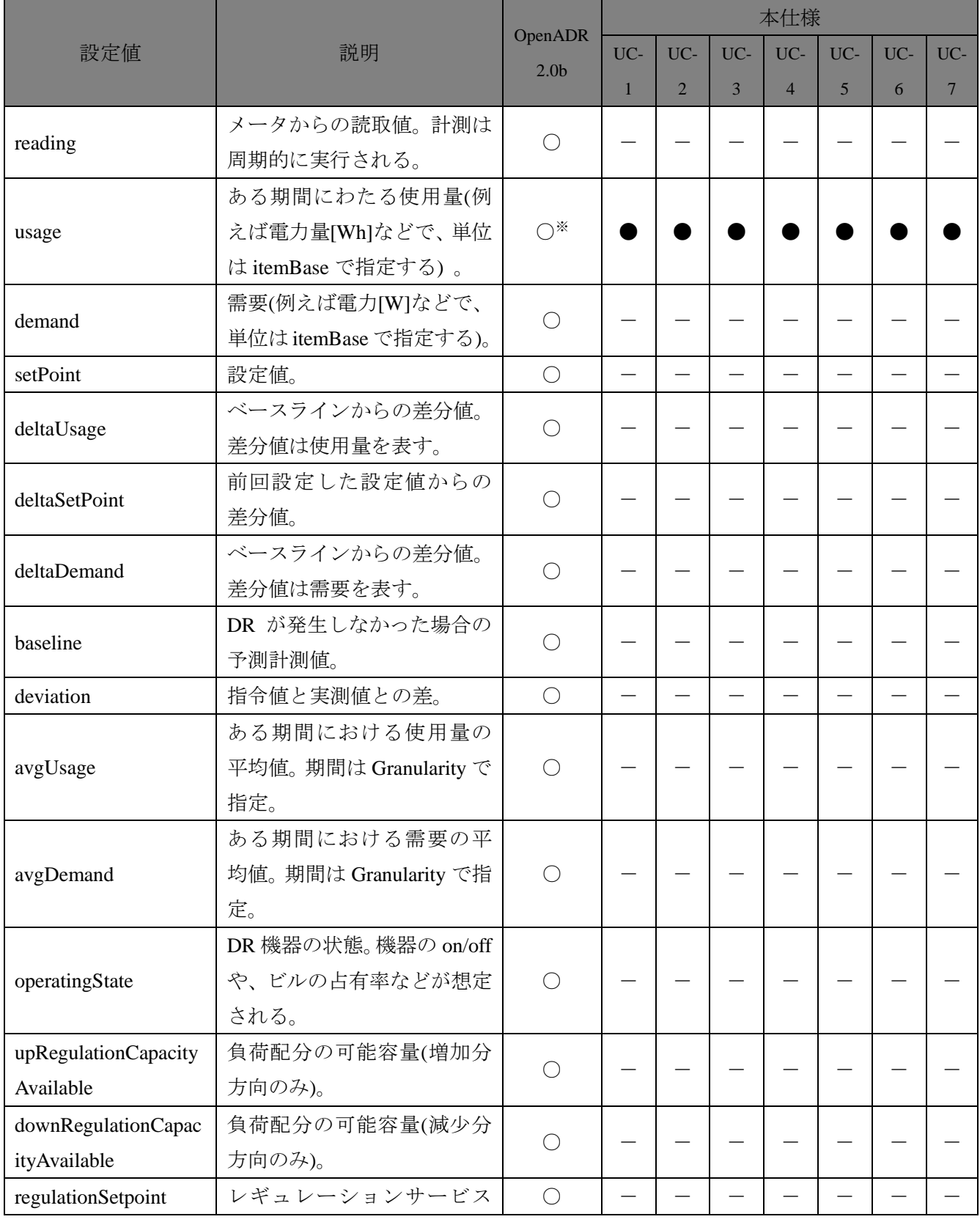

# 表 **6** リポートの形式(**reportType**)

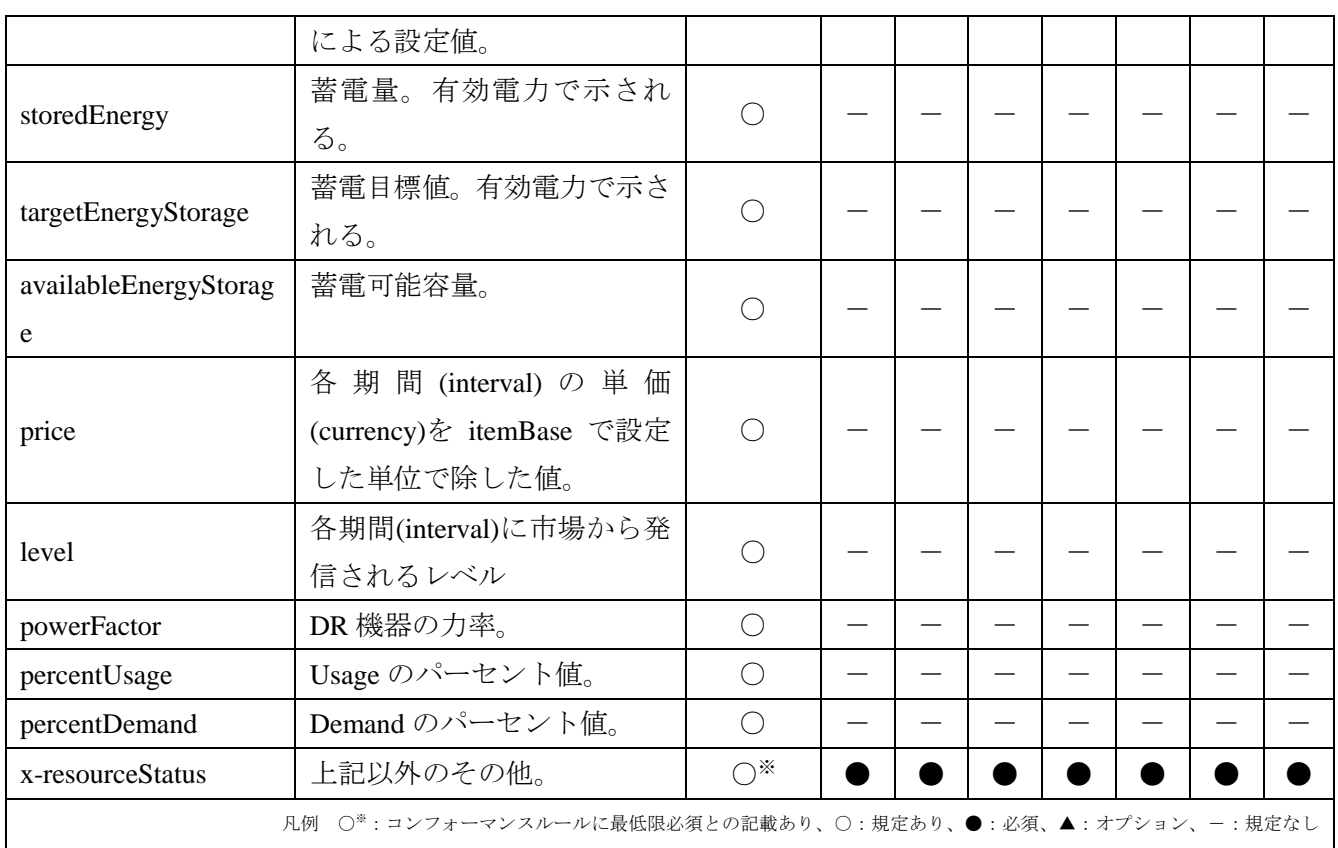

[表](#page-11-0) 7 に、本仕様と OpenADR 2.0b プロファイル仕様でサポートされるデータエレメント「readingType」 の設定値を示す。

<span id="page-11-0"></span>

|                                                           |                       | OpenADR          |              |                |     | 本仕様            |                |     |                 |
|-----------------------------------------------------------|-----------------------|------------------|--------------|----------------|-----|----------------|----------------|-----|-----------------|
| 設定値                                                       | 説明                    | 2.0 <sub>b</sub> | $UC-$        | UC-            | UC- | UC-            | UC-            | UC- | $UC-$           |
|                                                           |                       |                  | $\mathbf{1}$ | $\overline{2}$ | 3   | $\overline{4}$ | $\overline{5}$ | 6   | $7\phantom{.0}$ |
|                                                           | 機器からの読取値。使用量は計        |                  |              |                |     |                |                |     |                 |
| <b>Direct Read</b>                                        | 測開始と終了値の読取値から         | $\bigcirc^*$     |              |                |     |                |                |     |                 |
|                                                           | 計算される。                |                  |              |                |     |                |                |     |                 |
| Net                                                       | 合計値。メータが計算した期間        | $\bigcirc$       |              |                |     |                |                |     |                 |
|                                                           | 中のトータル使用量。            |                  |              |                |     |                |                |     |                 |
|                                                           | 配分値。メータが複数のDR機        |                  |              |                |     |                |                |     |                 |
| Allocated                                                 | 器をカバーしている場合、各機        | $\bigcirc$       |              |                |     |                |                |     |                 |
|                                                           | 器の使用量を比例配分して推         |                  |              |                |     |                |                |     |                 |
|                                                           | 定。                    |                  |              |                |     |                |                |     |                 |
|                                                           | 推定値。大部分のメータが作動        |                  |              |                |     |                |                |     |                 |
| Estimated                                                 | 中の状況下で、一台だけメータ        | $\bigcap$        |              |                |     |                |                |     |                 |
|                                                           | が停止中の場合に使用。           |                  |              |                |     |                |                |     |                 |
|                                                           | 合算値。複数のメータが同時に        |                  |              |                |     |                |                |     |                 |
| Summed                                                    | 共通のリソースを計量してい         | $\bigcirc$       |              |                |     |                |                |     |                 |
|                                                           | る場合に使用。               |                  |              |                |     |                |                |     |                 |
|                                                           | 生成値。過去情報に基づく使用        | $\bigcirc$       |              |                |     |                |                |     |                 |
| Derived                                                   | 量。                    |                  |              |                |     |                |                |     |                 |
|                                                           | Granularity で指定される期間の |                  |              |                |     |                |                |     |                 |
| Mean                                                      | 平均値。                  | $\bigcirc$       |              |                |     |                |                |     |                 |
|                                                           | Granularity で指定される期間の |                  |              |                |     |                |                |     |                 |
| Peak                                                      | 最大値。                  | $\bigcirc$       |              |                |     |                |                |     |                 |
|                                                           | アグリゲートされている場合、        |                  |              |                |     |                |                |     |                 |
| Hybrid                                                    | 異なる reading type を参照。 | $\bigcirc$       |              |                |     |                |                |     |                 |
| Contract                                                  | あるレートに従い報告される         |                  |              |                |     |                |                |     |                 |
|                                                           | 試算の読取値。               | $\bigcirc$       |              |                |     |                |                |     |                 |
| Projected                                                 | 予想読取値。                | $\bigcirc$       |              |                |     |                |                |     |                 |
| x-RMS                                                     | 実効値。                  | $\bigcirc$       |              |                |     |                |                |     |                 |
| x-notApplicable                                           | 上記以外のその他。             | $\bigcirc^*$     |              |                |     |                |                |     |                 |
| 凡例 ○*: コンフォーマンスルールに最低限必須との記載あり、○:規定あり、●:必須、▲:オプション、ー:規定なし |                       |                  |              |                |     |                |                |     |                 |

表 **7** 読取に関してのメタデータ(**readingType**)

本仕様では[、表](#page-4-3) 1 に示す各ユースケースについて[、表](#page-8-3) 5[、表](#page-9-0) 6、およ[び表](#page-11-0) 7 に示す設定値の利用を推 奨する。詳細は、OpenADR 2.0b プロファイル仕様の XML スキーマ定義を参照のこと。

#### <span id="page-12-0"></span>5.3. EiRegisterParty サービス

詳細は、OpenADR 2.0b プロファイル仕様の「8.4 OpenADR 2.0b Registration Service」を参照のこと。

#### <span id="page-12-1"></span>5.3.1. 通信パターン

詳細は、OpenADR 2.0b プロファイル仕様の「8.4.1 Service Operations」および「8.6 OpenADR Poll」を 参照のこと。

#### <span id="page-12-2"></span>5.3.2. 設定値の種類

[表](#page-12-3) 8 に、本仕様と OpenADR 2.0b プロファイル仕様でサポートされるデータエレメント 「oadrTransportType」と「oadrHttpPullModel」の設定値例を示す。

<span id="page-12-3"></span>

| 設定値                 |                | OpenADR 2.0b    |            |            | 本仕様 (UC 共通) |            |
|---------------------|----------------|-----------------|------------|------------|-------------|------------|
| oadrTransport-T     | oadrHttp-Pu    | 概要              |            |            |             |            |
| ype                 | <b>llModel</b> |                 | <b>VTN</b> | <b>VEN</b> | <b>VTN</b>  | <b>VEN</b> |
|                     |                | XML メッセージを HTTP |            |            | ∩           |            |
| simpleHTTP          | true           | 通信 (PULL 型) で伝送 |            |            |             |            |
| simpleHTTP          | false          | XML メッセージを HTTP |            | $\wedge$   | ∩           |            |
|                     |                | 通信 (PUSH型) で伝送  |            |            |             |            |
| <b>XMPP</b>         | (設定なし)         | XML メッセージを XMPP |            |            | ∩           |            |
|                     |                | 通信で伝送           |            |            |             |            |
| 凡例 ○: 必須、△: いずれかを必須 |                |                 |            |            |             |            |

表 **8** トランスポートメカニズムの種類

詳細は、OpenADR 2.0b プロファイル仕様の「8.4.2 Registration Information」を参照のこと。

#### <span id="page-13-0"></span>6. ユースケース毎のシーケンスフロー例

[4.1](#page-4-1) 節に記載のユースケースについて、EiEvent サービスと EiReport サービスのシーケンスフローの例 を示す。

各ユースケースの詳細については、DR-TF 評価ユースケースを参照のこと。

#### <span id="page-13-1"></span>6.1. シーケンスフロー例:UC-1 アグリゲーターDR

UC-1 アグリゲーターDR について[、図](#page-13-2) 1 にシーケンスフローを[、表](#page-14-0) 9 に OpenADR 2.0 ペイロードと のマッピング [\(図](#page-13-2) 1の太線部分)を示す。

各ユースケースの詳細は、DR-TF 評価ユースケースを参照のこと。OpenADR 2.0 ペイロードのシーケ ンスについては、OpenADR 2.0 の各プロファイル仕様を参照のこと。

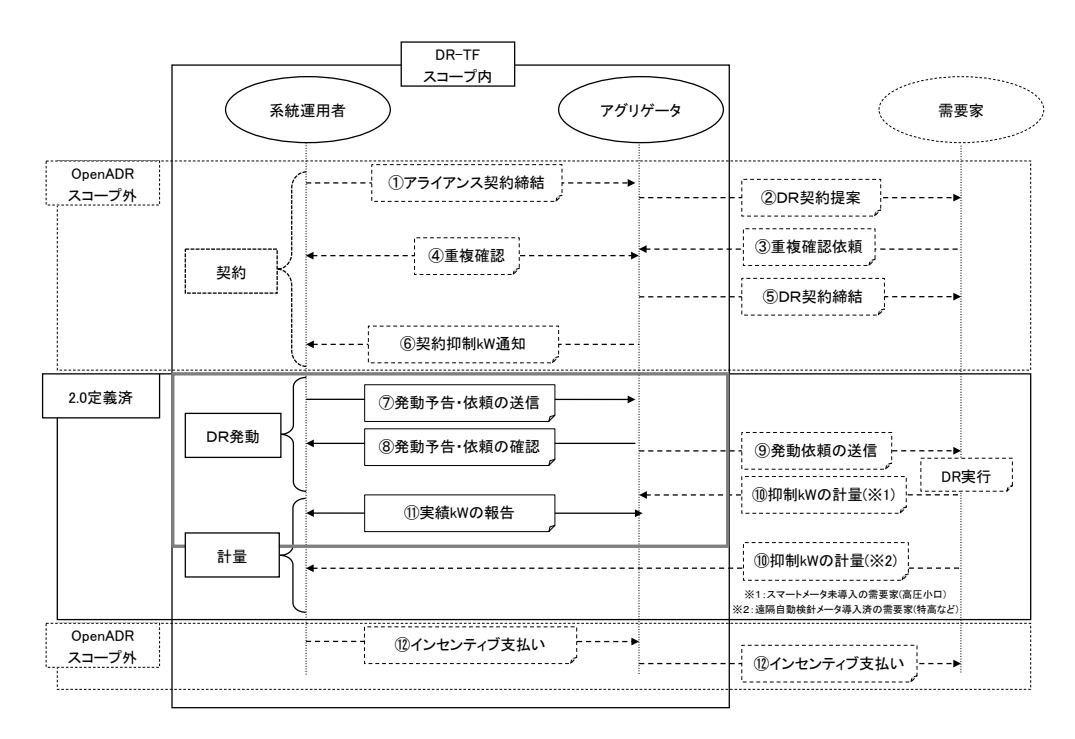

<span id="page-13-2"></span>図 **1 UC-1 (**アグリゲーター**DR)** シーケンスフロー

# 表 **9 UC-1 (**アグリゲーター**DR)** の **OpenADR 2.0** ペイロードマッピング

<span id="page-14-0"></span>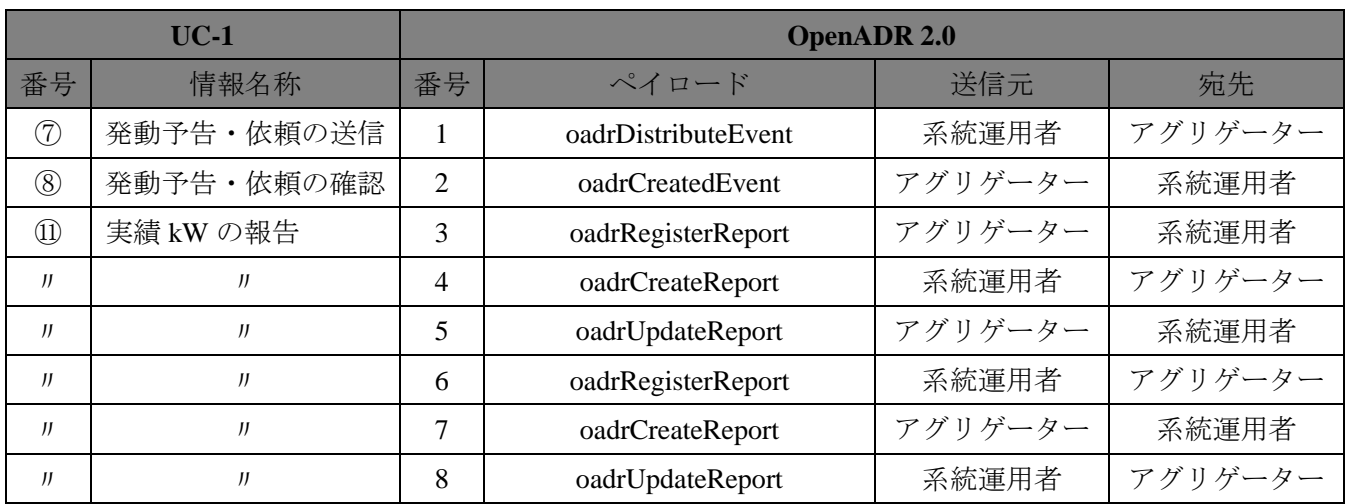

#### <span id="page-15-0"></span>6.2. シーケンスフロー例:UC-2 ネガワット市場取引 A

UC-2 ネガワット市場取引 A について[、図](#page-15-1) 2 にシーケンスフローを示す。なお、OpenADR 2.0 ペイロ ードとのマッピングは、UC-1 アグリゲーターDR と同様であるため、[6.1](#page-13-1) 節を参照のこと。

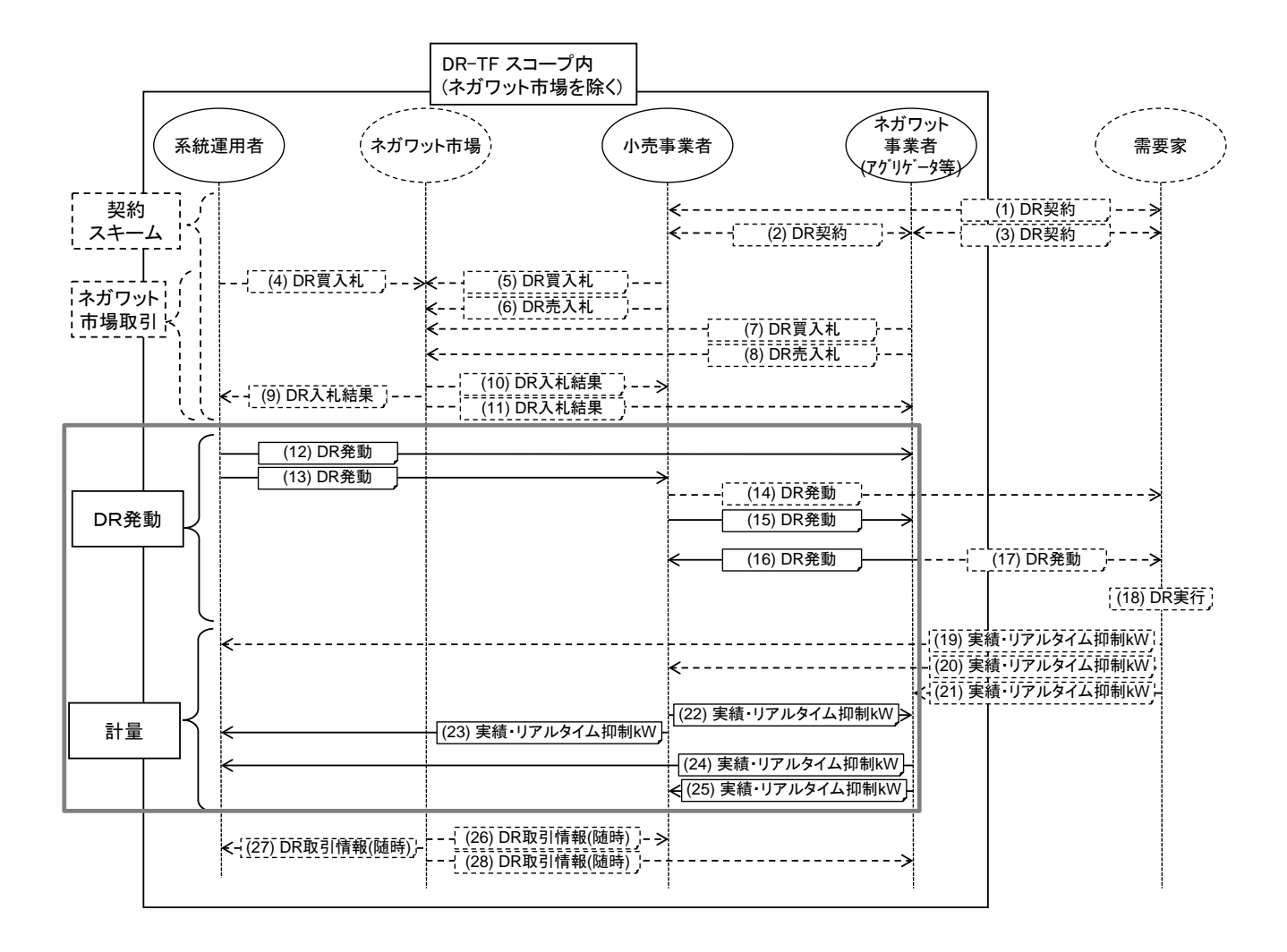

#### <span id="page-15-1"></span>図 **2 UC-2 (**ネガワット市場取引 **A)** シーケンスフロー

<span id="page-16-0"></span>6.3. シーケンスフロー例:UC-3 ネガワット市場取引 B

UC-3 ネガワット市場取引 B については、UC-2 ネガワット市場取引 A に統合されたため、[6.2](#page-15-0) 節を参 照のこと。

<span id="page-17-0"></span>6.4. シーケンスフロー例:UC-4 ネガワット相対取引

UC-4 ネガワット相対取引について[、図](#page-17-1) 3 にシーケンスフローを[、表](#page-17-2) 10 に OpenADR 2.0 ペイロード とのマッピング[\(図](#page-17-1) 3 の太線部分)を示す。なお、ユースケース原案 4 に対して「④´DR 発動依頼」[\(図](#page-17-1) [3](#page-17-1) の「(注)」)を追加した。

各ユースケースの詳細は、DR-TF 評価ユースケースを参照のこと。OpenADR 2.0 ペイロードのシーケ ンスについては、OpenADR 2.0 の各プロファイル仕様を参照のこと。

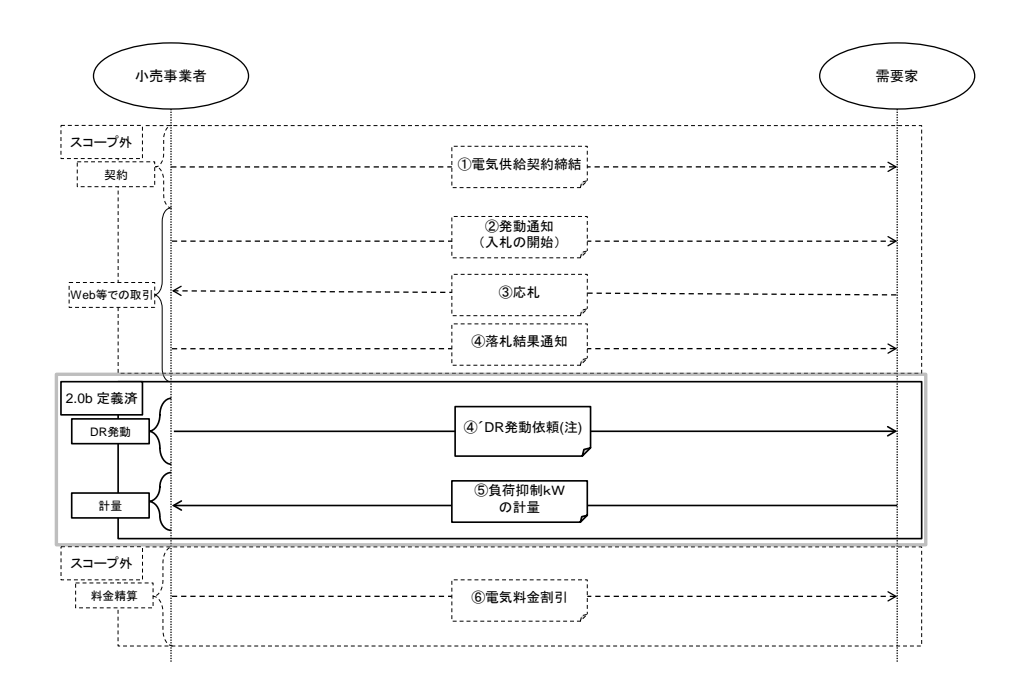

図 **3 UC-4 (**ネガワット相対取引**)** シーケンスフロー

表 **10 UC-4 (**ネガワット相対取引**)** の **OpenADR 2.0** ペイロードマッピング

<span id="page-17-2"></span><span id="page-17-1"></span>

|                 | $UC-4$      | <b>OpenADR 2.0</b> |                     |       |       |
|-----------------|-------------|--------------------|---------------------|-------|-------|
| 番号              | 情報名称        | 番号                 | ペイロード               | 送信元   | 宛先    |
| $\circ$ $\circ$ | DR 発動依頼     |                    | oadrDistributeEvent | 小売事業者 | 需要家   |
| $\circledS$     | 負荷抑制 kW の計量 | ◠                  | oadrRegisterReport  | 需要家   | 小売事業者 |
| IJ              |             |                    | oadrCreateReport    | 小売事業者 | 需要家   |
| IJ              |             |                    | oadrUpdateReport    | 需要家   | 小売事業者 |

#### <span id="page-18-0"></span>6.5. シーケンスフロー例:UC-5 直接負荷制御

UC-5 直接負荷制御について[、図](#page-18-1) 4 にシーケンスフローを[、表](#page-19-0) 11 に OpenADR 2.0 ペイロードとのマッ ピング[\(図](#page-18-1) 4 の太線部分)を示す。

各ユースケースの詳細は、DR-TF 評価ユースケースを参照のこと。OpenADR 2.0 ペイロードのシーケ ンスについては、OpenADR 2.0 の各プロファイル仕様を参照のこと。

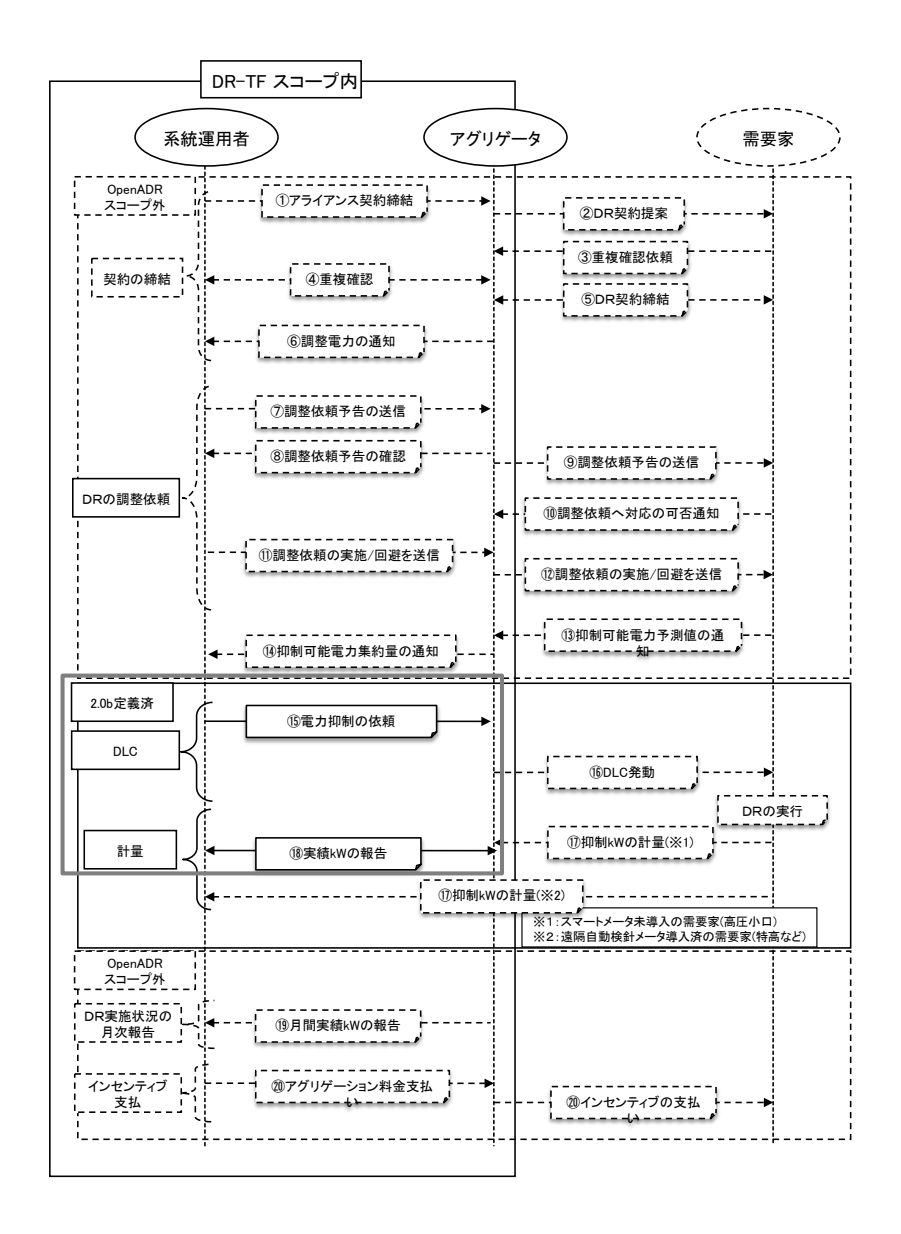

<span id="page-18-1"></span>図 **4 UC-5 (**直接負荷制御**)** シーケンスフロー

<span id="page-19-0"></span>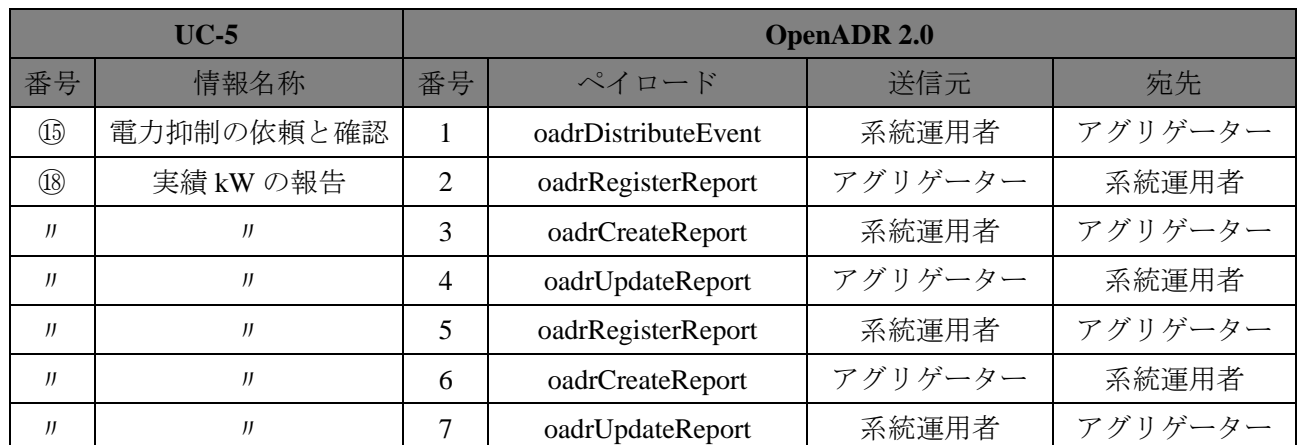

# 表 **11 UC-5 (**直接負荷制御**)** の **OpenADR 2.0** ペイロードマッピング

<span id="page-20-0"></span>6.6. シーケンスフロー例:UC-6 ブロードキャスト型

UC-6 ブロードキャスト型について[、図](#page-20-1) 5 にシーケンスフローを[、表](#page-21-0) 12 に OpenADR 2.0 ペイロードと のマッピング[\(図](#page-20-1) 5 の太線部分)を示す。なお、「②電力実績情報」と「③デマンドレスポンス通信」の 順序は[、図](#page-20-1) 5 の通りでなくてもよい。

各ユースケースの詳細は、DR-TF 評価ユースケースを参照のこと。OpenADR 2.0 ペイロードのシーケ ンスについては、OpenADR 2.0 の各プロファイル仕様を参照のこと。

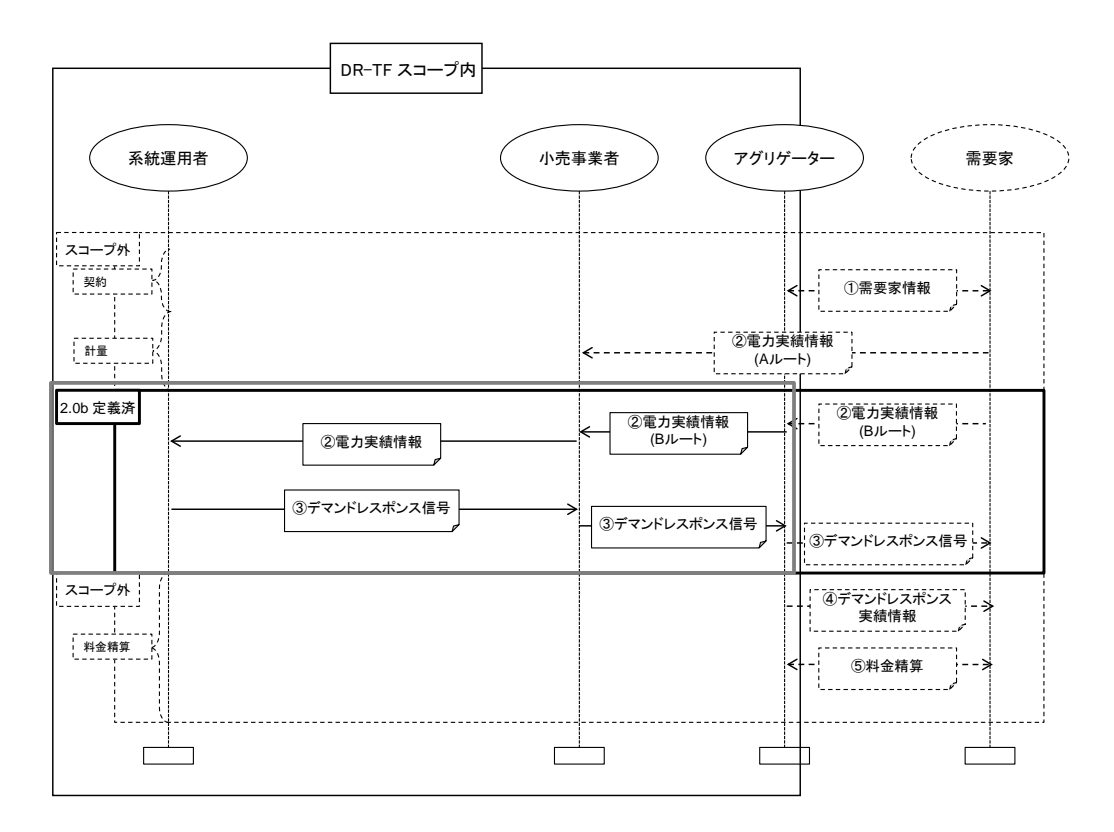

<span id="page-20-1"></span>図 **5 UC-6 (**ブロードキャスト型**)** シーケンスフロー

<span id="page-21-0"></span>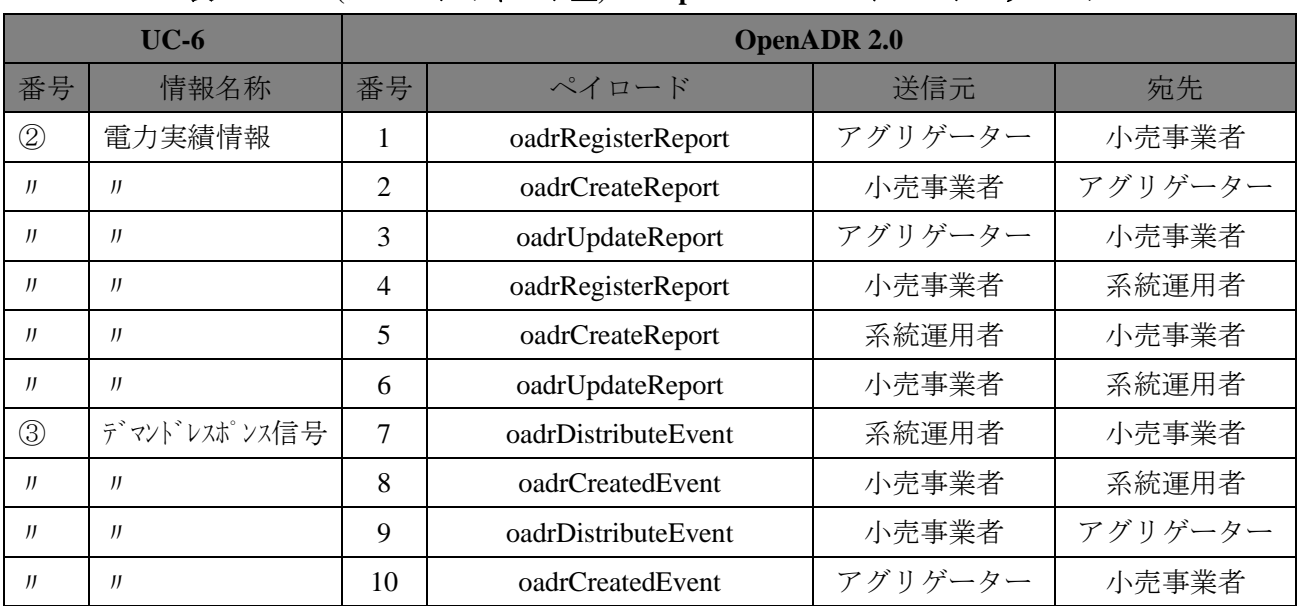

# 表 **12 UC-6 (**ブロードキャスト型**)** の **OpenADR 2.0** ペイロードマッピング

<span id="page-22-0"></span>6.7. シーケンスフロー例:UC-7 管外ネガワット取引

UC-7 管外ネガワット取引について[、図](#page-22-1) 6 にシーケンスフローを[、表](#page-22-2) 13 に OpenADR 2.0 ペイロードと のマッピング [\(図](#page-22-1) 6の太線部分)を示す。

各ユースケースの詳細は、DR-TF 評価ユースケースを参照のこと。OpenADR 2.0 ペイロードのシーケ ンスについては、OpenADR 2.0 の各プロファイル仕様を参照のこと。

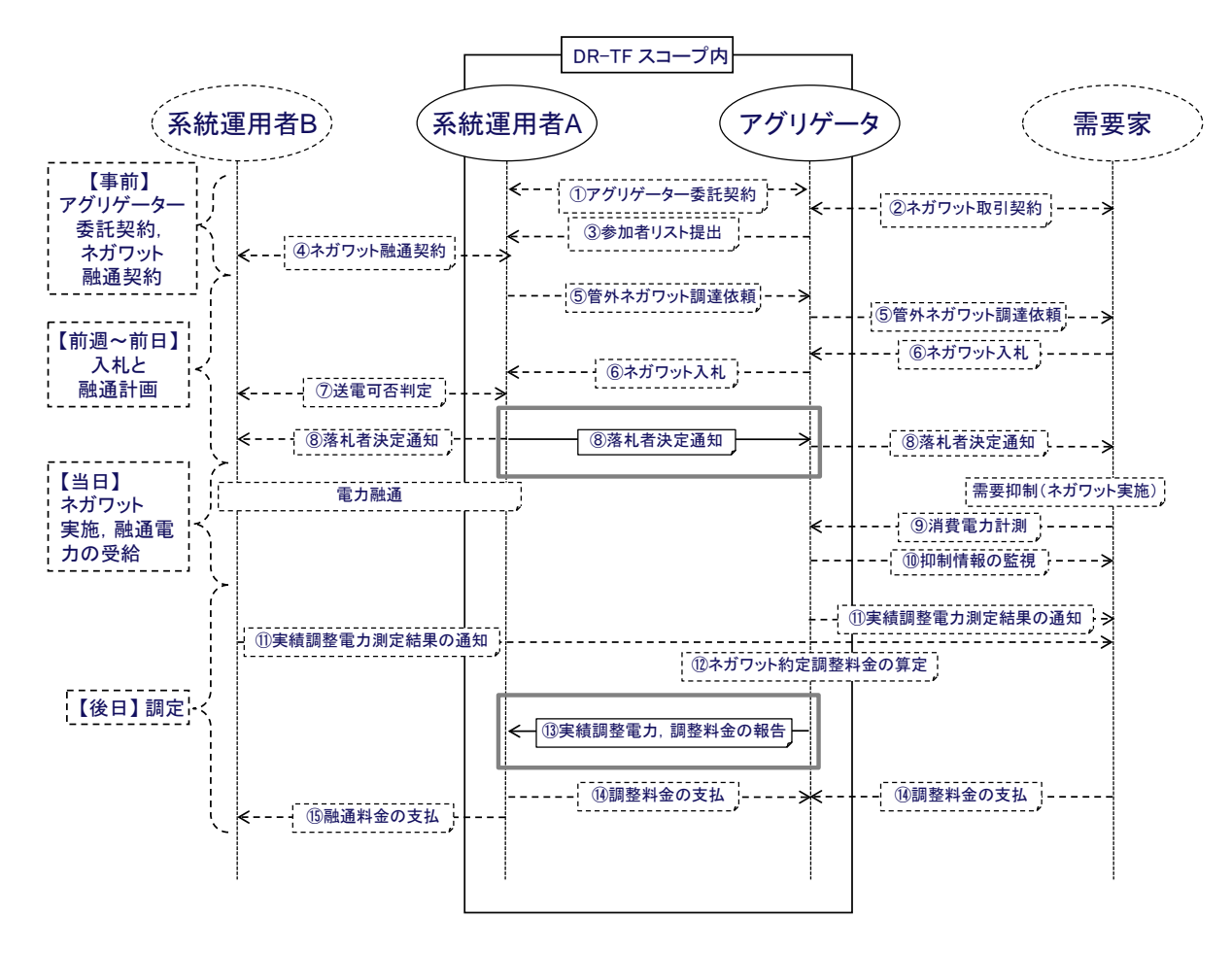

図 **6 UC-7 (**管外ネガワット取引**)** シーケンスフロー

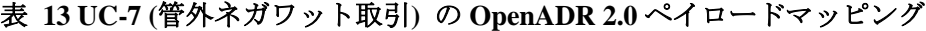

<span id="page-22-2"></span><span id="page-22-1"></span>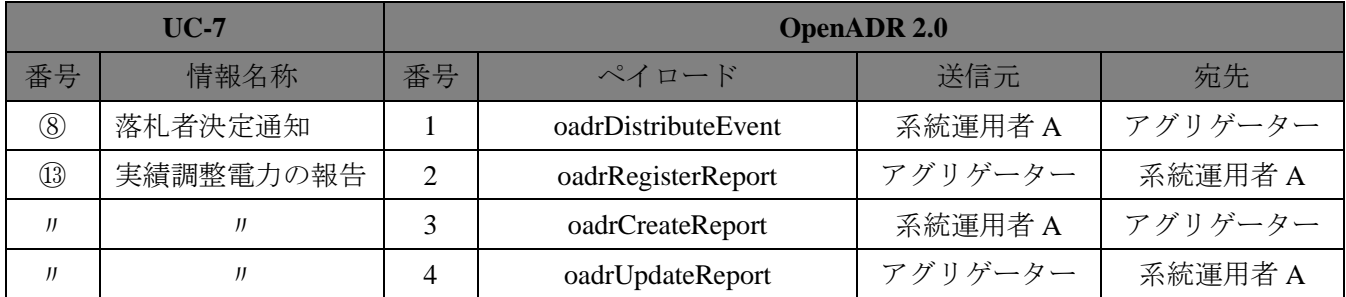

# <span id="page-23-0"></span>付録

#### <span id="page-23-1"></span>A. 評価ユースケースに基づく設定値例

[4.1](#page-4-1) 節に記載のユースケースについて、EiEvent サービス・EiReport サービスのペイロード別データエレ メントについて、評価ユースケースに基づく設定値の一例として以下に示す。

時刻は世界標準時(UTC)で表している。

各ユースケースの詳細については、DR-TF 評価ユースケースを参照のこと。

#### <span id="page-23-2"></span>A.1. データエレメント設定値の例:UC-1 アグリゲーターDR

[表](#page-23-4) 14か[ら表](#page-25-0) 18に[、表](#page-14-0) 9における各ペイロードのデータエレメントの設置値例を、サービス毎に示す。 表中の丸括弧付きの番号は、ペイロードの番号を表す。

#### <span id="page-23-3"></span>A.1.1. EiEvent サービス (1, 2)

<span id="page-23-4"></span>

| $\mathcal{L}$ if $\mathcal{C}$ . Usual Distribution $\mathcal{L}$ if $\mathcal{L}$ |                  |                      |             |                                |  |  |  |
|------------------------------------------------------------------------------------|------------------|----------------------|-------------|--------------------------------|--|--|--|
| 設定項目                                                                               |                  | 設定値                  | 設定項目の説明     | 設定値の説明                         |  |  |  |
| createdDateTime                                                                    |                  | 2012-11-19T13:00:00Z | イベントの作成時刻   | 2012/11/19 13:00:00 [UTC] (仮定) |  |  |  |
| dtstart                                                                            |                  | 2012-11-20T14:00:00Z | イベント全体の開始時刻 | 2012/11/20 14:00:00 [UTC] (仮定) |  |  |  |
|                                                                                    | duration         | PT <sub>1H</sub>     | イベント全体の期間   | 1 時間(仮定)                       |  |  |  |
|                                                                                    | x-eiNotification | P <sub>1</sub> D     | イベントの通知時刻   | 2012/11/19 14:00:00 [UTC] (仮定) |  |  |  |
| payloadFloat.value                                                                 |                  | 通知する値<br>3.0         |             | 3.0kW(仮定)                      |  |  |  |
| signalName                                                                         |                  | LOAD_DISPATCH        | イベントの形式     | 負荷抑制型                          |  |  |  |
| signalType                                                                         |                  | setpoint             | イベントの内容     | 抑制値指定                          |  |  |  |
|                                                                                    | itemDescription  | RealPower            | 通知する項目      | 有効電力の瞬時値                       |  |  |  |
| itemBase                                                                           | itemUnits        | W                    | 通知する単位      | 有効電力の瞬時値の単位                    |  |  |  |
|                                                                                    | siScaleCode      | k                    | 値のスケール      | キロ                             |  |  |  |
| eiTarget.venID                                                                     |                  | VEN_AG01             | イベントの対象     | アグリゲーターの情報 (仮定)                |  |  |  |
| oadrResponseRequired                                                               |                  | always               | イベントへの応答要求  | 応答要<br>(応答が不要な場合は「never」)      |  |  |  |
|                                                                                    |                  |                      |             |                                |  |  |  |

表 **14 UC-1 oadrDistributeEvent** ペイロード(**1**)

今後の議論で責任分解点が明確となり、デマンドレスポンス対象を識別する必要がある場合には、相 互接続性の観点から venID か ResourceID を使用して識別することが望まれる。

なお[、表](#page-23-4) 14 は小売事業者もしくはアグリゲーター (VEN) からの応答 (oadrCreatedEvent) が必要な 場合(例:oadrCreatedEvent の設定項目「optType」の設定値で、「optIn」または「optOut」を伝える必要 がある場合)である。応答が不要な場合は、設定項目「oadrResponseRequired」の設定値を「never」とす る。

表 **15 UC-1 oadrCreatedEvent** ペイロード**(2)**

| 設定項目           | 設定値      | 設定項目の説明  | 設定値の説明         |
|----------------|----------|----------|----------------|
| optType        | optin    | イベントへの応答 | イベント参加(確認)     |
| eiTarget.venID | VEN_AG01 | イベントの対象  | アグリゲーターの情報(仮定) |

<span id="page-24-0"></span>A.1.2. EiReport サービス (30 分粒度の HISTORY\_USAGE リポートの場合) (3~8)

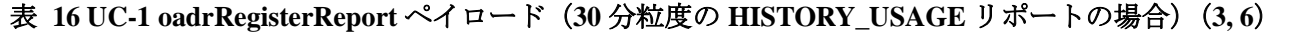

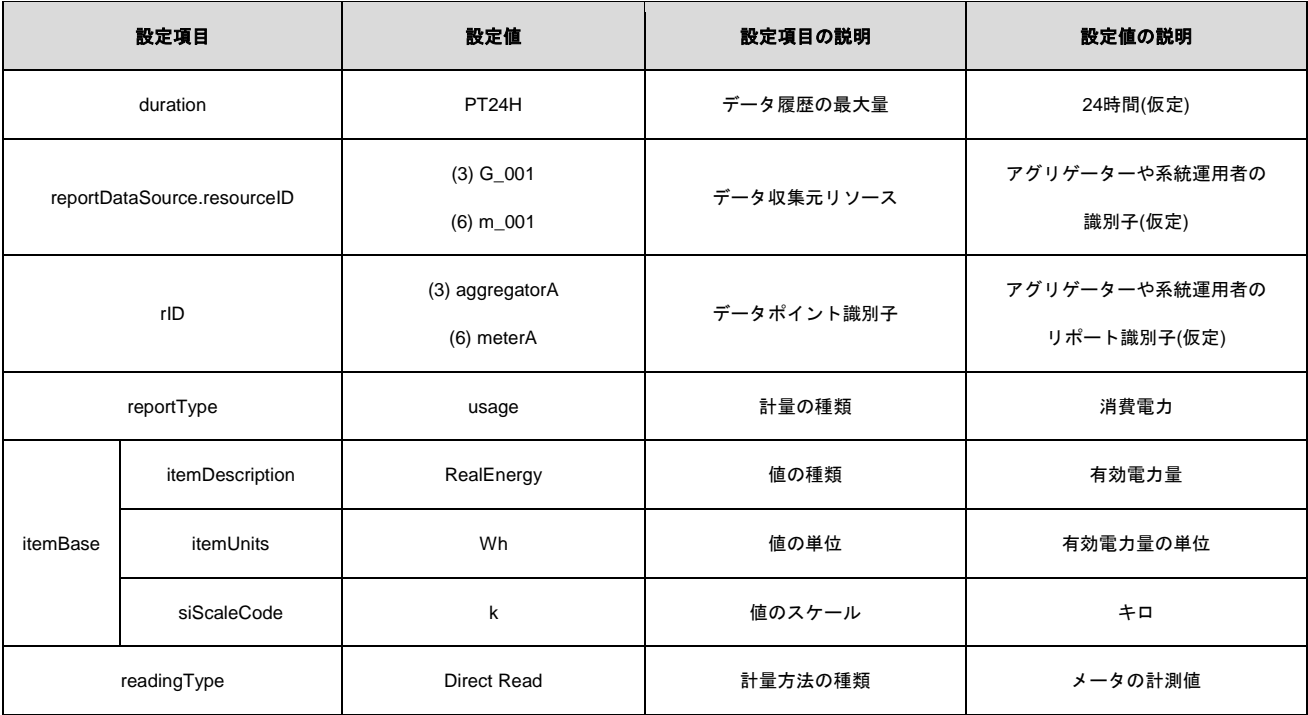

今後の議論で責任分解点が明確となり、計測対象を識別する必要がある場合には、相互接続性の観点 からvenIDかResourceIDを使用して識別することが望まれる。

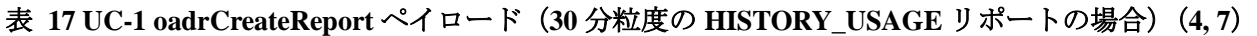

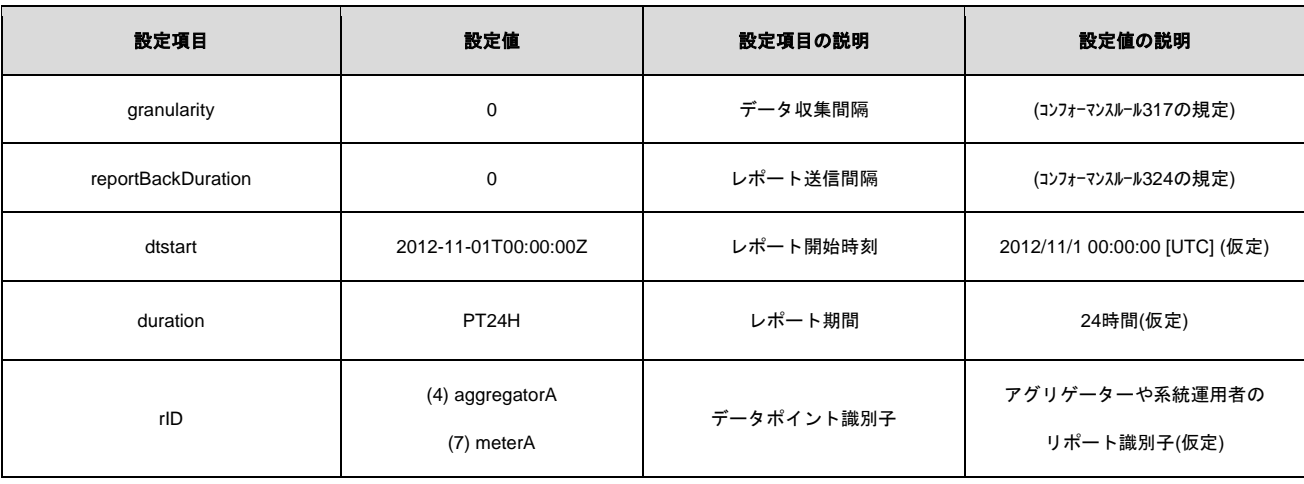

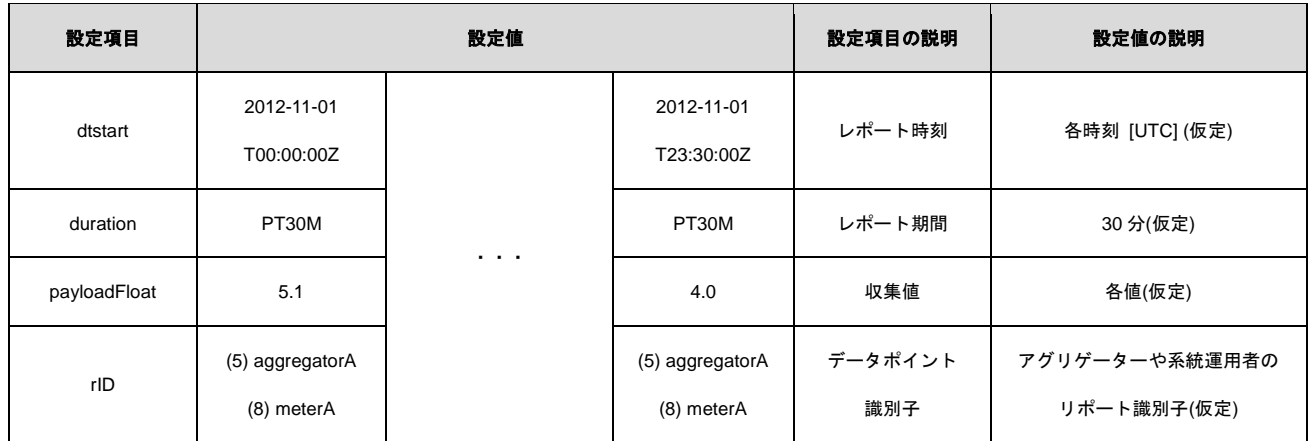

# <span id="page-25-0"></span>表 **18 UC-1 oadrUpdateReport** ペイロード(**30** 分粒度の **HISTORY\_USAGE** リポートの場合)(**5, 8**)

<span id="page-26-0"></span>A.1.3. EiReport サービス (5 分粒度の HISTORY\_USAGE リポートの場合) (3~8)

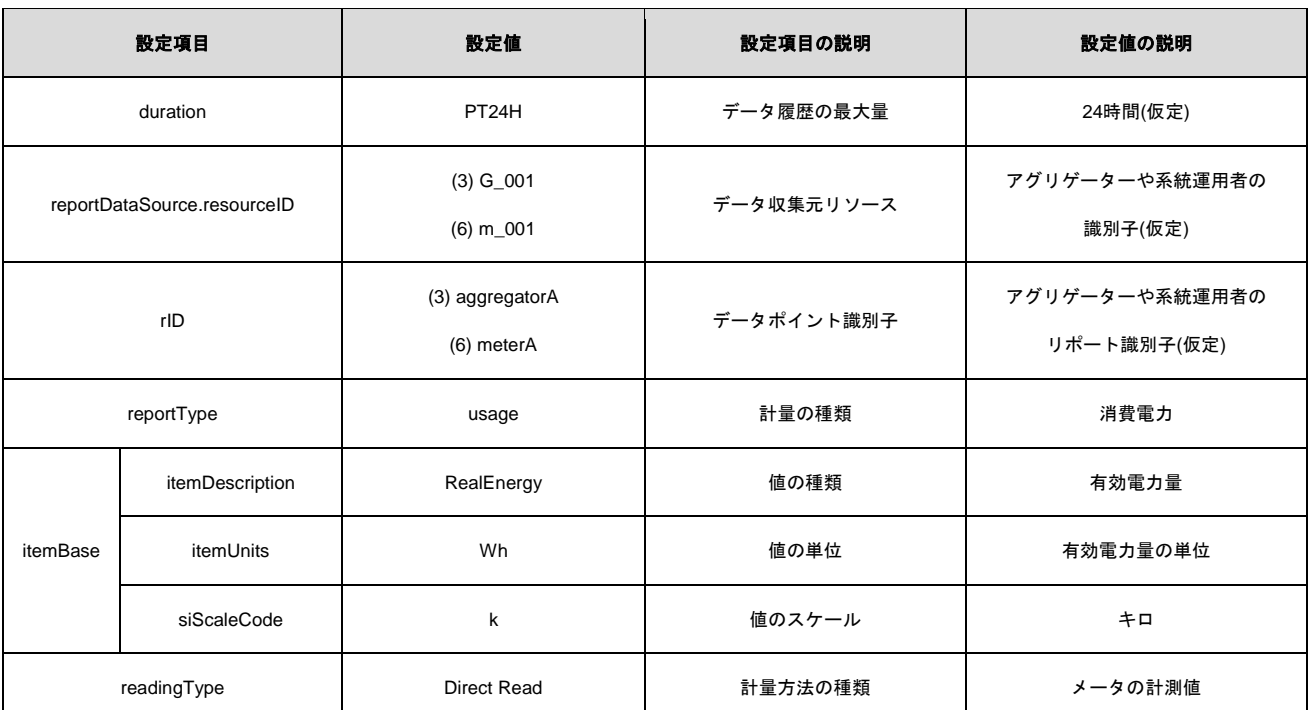

## 表 **19 UC-1 oadrRegisterReport** ペイロード **(5** 分粒度の **HISTORY\_USAGE** リポートの場合**) (3, 6)**

今後の議論で責任分解点が明確となり、計測対象を識別する必要がある場合には、相互接続性の観点 からvenIDかResourceIDを使用して識別することが望まれる。

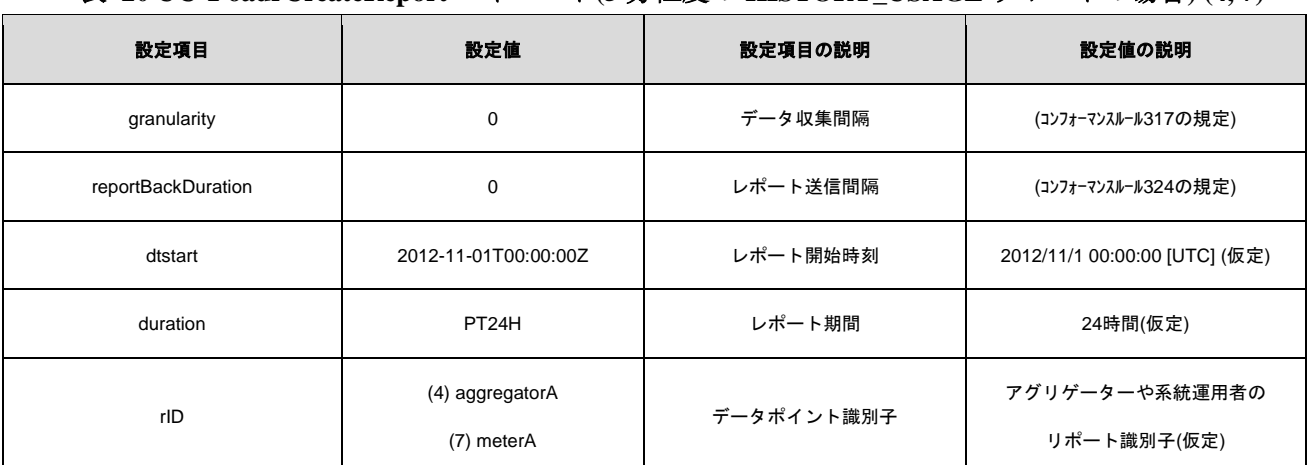

# 表 **20 UC-1 oadrCreateReport** ペイロード**(5** 分粒度の **HISTORY\_USAGE** リポートの場合**) (4, 7)**

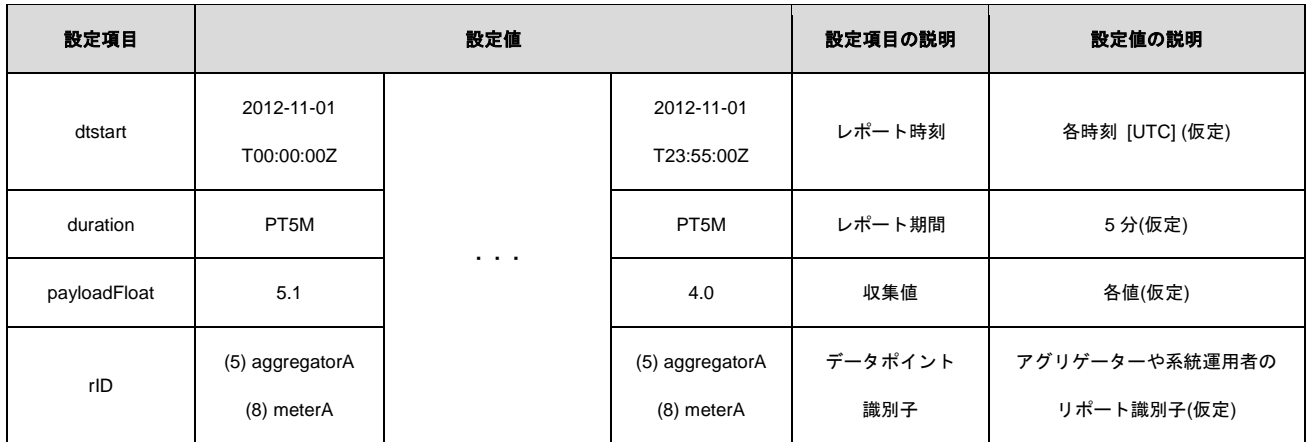

# 表 **21 UC-1 oadrUpdateReport** ペイロード**(5** 分粒度の **HISTORY\_USAGE** リポートの場合**) (5, 8)**

<span id="page-28-0"></span>A.2. データエレメント設定値の例:UC-2 ネガワット市場取引 A

各ペイロードのデータエレメントの設置値例は、UC-1 アグリゲーターDR と同様であるため、[A.1](#page-23-2) 節を 参照のこと。

<span id="page-29-0"></span>A.3. データエレメント設定値の例:UC-3 ネガワット市場取引 B

各ペイロードのデータエレメントの設置値例は、UC-1 アグリゲーターDR と同様であるため、[A.1](#page-23-2) 節を 参照のこと。

#### <span id="page-30-0"></span>A.4. データエレメント設定値の例:UC-4 ネガワット相対取引

[表](#page-30-3) 22 か[ら表](#page-31-0) 25 に、UC-4 のペイロード別データエレメント設定値の例を示す。表中の丸括弧付きの 番号は、ペイロードの番号を表す。

#### <span id="page-30-1"></span>A.4.1. EiEvent サービス (1)

<span id="page-30-3"></span>

|                      | 設定項目               | 設定値                  | 設定項目の説明     | 設定値の説明                         |
|----------------------|--------------------|----------------------|-------------|--------------------------------|
|                      | createdDateTime    | 2012-11-19T13:00:00Z | イベントの作成時刻   | 2012/11/19 13:00:00 [UTC] (仮定) |
|                      | dtstart            | 2012-11-20T14:00:00Z | イベント全体の開始時刻 | 2012/11/20 14:00:00 [UTC] (仮定) |
|                      | duration           | PT <sub>1H</sub>     | イベント全体の期間   | 1 時間(仮定)                       |
|                      | x-eiNotification   | P <sub>1</sub> D     | イベントの通知時刻   | 2012/11/19 14:00:00 [UTC] (仮定) |
|                      | payloadFloat.value | 3.0                  | 通知する値       | 3.0kW(仮定)                      |
| signalName           |                    | LOAD DISPATCH        | イベントの形式     | 負荷抑制型                          |
|                      | signalType         | setpoint             | イベントの内容     | 抑制値指定                          |
|                      | itemDescription    | RealPower            | 通知する項目      | 有効電力の瞬時値                       |
| itemBase             | itemUnits          | W                    | 通知する単位      | 有効電力の瞬時値の単位                    |
|                      | siScaleCode        | k                    | 値のスケール      | キロ                             |
|                      | eiTarget.venID     | VEN_AG01             | イベントの対象     | 需要家の情報(仮定)                     |
| oadrResponseRequired |                    | never                | イベントへの応答要求  | 応答不要<br>(応答が必要な場合は「always」)    |

表 **22 UC-4 oadrDistributeEvent** ペイロード(**1**)

[表](#page-30-3) 22 は需要家(VEN)からの応答が不要な場合である。応答 (oadrCreatedEvent)が必要な場合(例: oadrCreatedEvent の設定項目「optType」の設定値で、「optIn」または「optOut」を伝える必要がある場合) は、設定項目「oadrResponseRequired」の設定値を「always」とする。

#### <span id="page-30-2"></span>A.4.2. EiReport サービス (2~4)

| $43 \, \text{C}$ C $ \tau$ valie Register Report<br>$\sim$ $\sim$<br>\ <i>_</i> |                 |                     |            |                |  |  |
|---------------------------------------------------------------------------------|-----------------|---------------------|------------|----------------|--|--|
| 設定項目                                                                            |                 | 設定値                 | 設定項目の説明    | 設定値の説明         |  |  |
| PT60M<br>duration                                                               |                 | データ履歴の最大量           | 60 分(仮定)   |                |  |  |
| reportDataSource.resourceID                                                     |                 | データ収集元リソース<br>m 001 |            | 需要家 A の識別子(仮定) |  |  |
| rID                                                                             |                 | meterA              | データポイント識別子 | メータの識別子(仮定)    |  |  |
|                                                                                 | reportType      | usage               | 計量の種類      | 消費電力           |  |  |
|                                                                                 | itemDescription | RealPower           | 値の種類       | 有効電力の瞬時値       |  |  |
| itemBase                                                                        | itemUnits       | W                   | 値の単位       | 有効電力の瞬時値の単位    |  |  |

表 **23 UC-4 oadrRegisterReport** ペイロード(**2**)

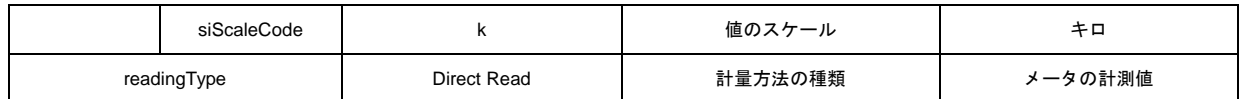

# 表 **24 UC-4 oadrCreateReport** ペイロード(**3**)

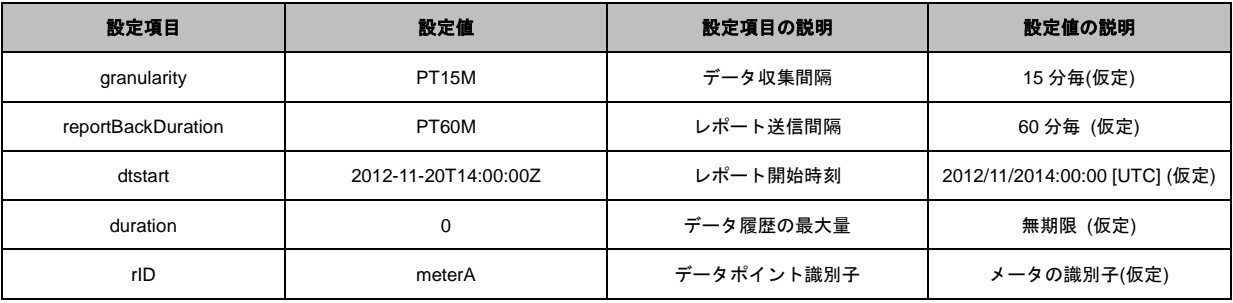

# 表 **25 UC-4 oadrUpdateReport** ペイロード(**4**)

<span id="page-31-0"></span>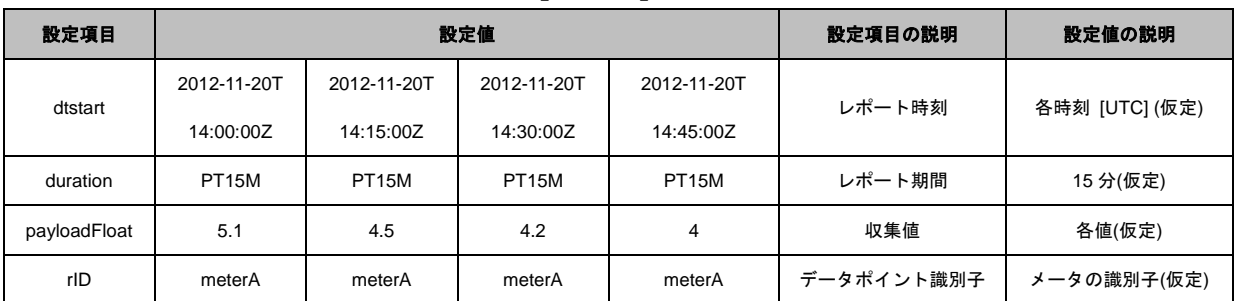

#### <span id="page-32-0"></span>A.5. データエレメント設定値の例:UC-5 直接負荷制御

[表](#page-32-3) 26 か[ら表](#page-33-0) 29 に、UC-5 のペイロード別データエレメント設定値の例を示す。表中の丸括弧付きの 番号は、ペイロードの番号を表す。

#### <span id="page-32-3"></span><span id="page-32-1"></span>A.5.1. EiEvent サービス (1)

表 **26 UC-5 oadrDistributeEvent** ペイロード(**1**)

| 設定項目                 | 設定値                  | 設定項目の説明     | 設定値の説明                         |
|----------------------|----------------------|-------------|--------------------------------|
| createdDateTime      | 2012-11-20T12:00:00Z | イベントの作成時刻   | 2012/11/20 12:00:00 [UTC] (仮定) |
| dtstart              | 2012-11-20T14:00:00Z | イベント全体の開始時刻 | 2012/11/20 14:00:00 [UTC] (仮定) |
| duration             | PT <sub>1</sub> H    | イベント全体の期間   | 1時間(仮定)                        |
| x-eiNotification     | PT <sub>2H</sub>     | イベントの通知時刻   | 2012/11/20 12:00:00 [UTC] (仮定) |
| payloadFloat.value   | 1.0                  | 通知する値       | 設定値                            |
| signalName           | <b>SIMPLE</b>        | イベントの形式     | シンプル                           |
| signalType           | level                | イベントの内容     | 段階抑制指定                         |
| eiTarget.venID       | VEN AG01             | イベントの対象     | アグリゲーターの情報 (仮定)                |
| oadrResponseRequired | never                | イベントへの応答要求  | 応答不要                           |
|                      |                      |             | (応答が必要な場合は「always」)            |

[表](#page-32-3) 26 はアグリゲーター (VEN) からの応答が不要な場合である。応答 (oadrCreatedEvent) が必要な 場合(例:oadrCreatedEvent の設定項目「optType」の設定値で、「optIn」または「optOut」を伝える必要 がある場合)は、設定項目「oadrResponseRequired」の設定値を「always」とする。

<span id="page-32-2"></span>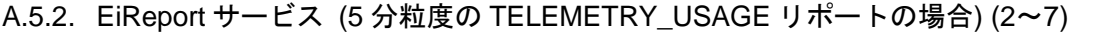

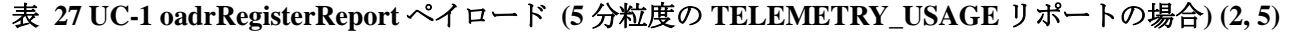

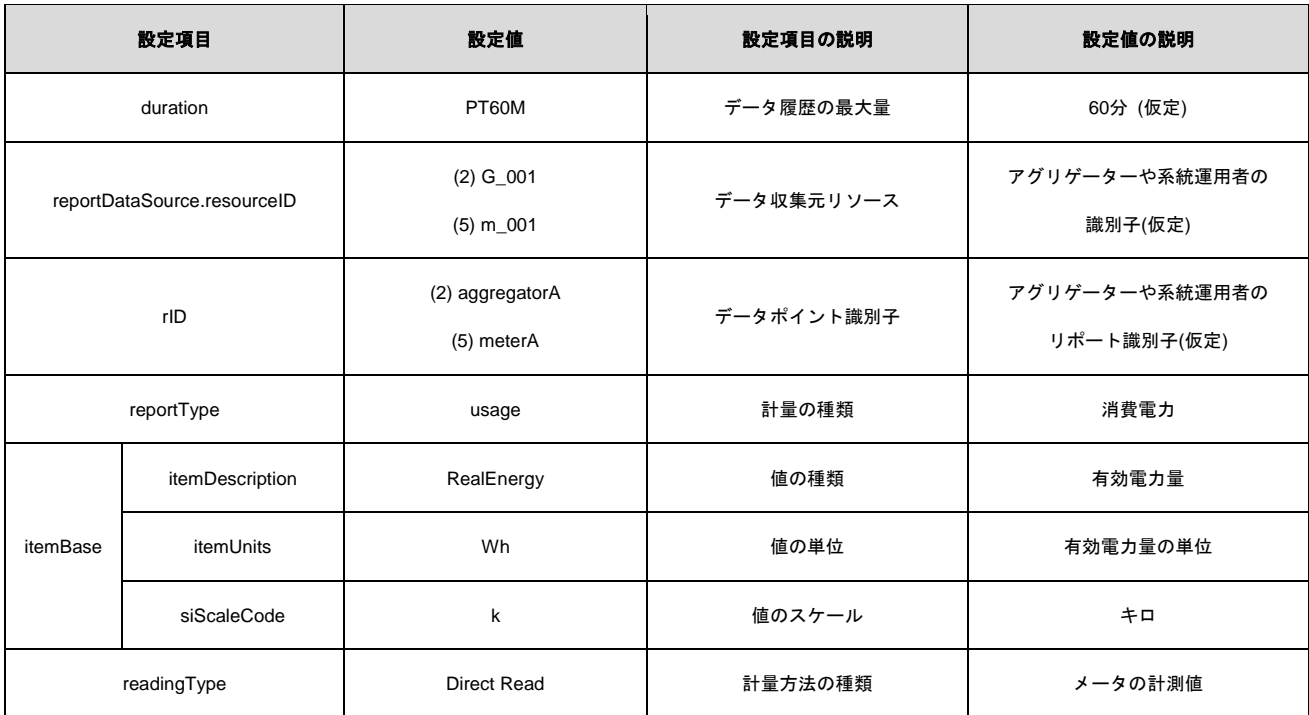

# 表 **28 UC-1 oadrCreateReport** ペイロード**(5** 分粒度の **TELEMETRY\_USAGE** リポートの場合**) (3, 6)**

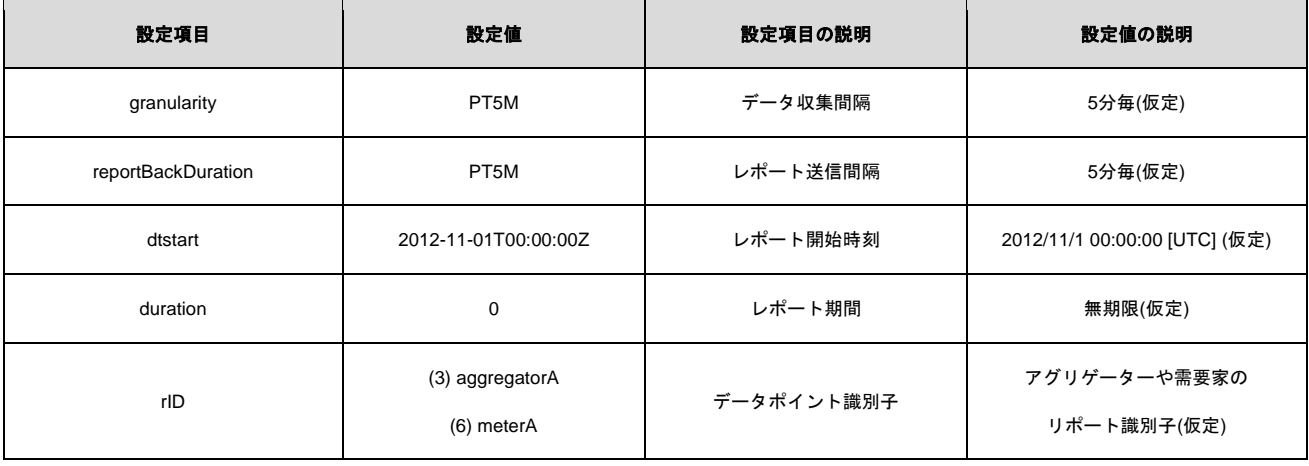

# <span id="page-33-0"></span>表 **29 UC-1 oadrUpdateReport** ペイロード**(5** 分粒度の **TELEMETRY\_USAGE** リポートの場合**) (4, 7)**

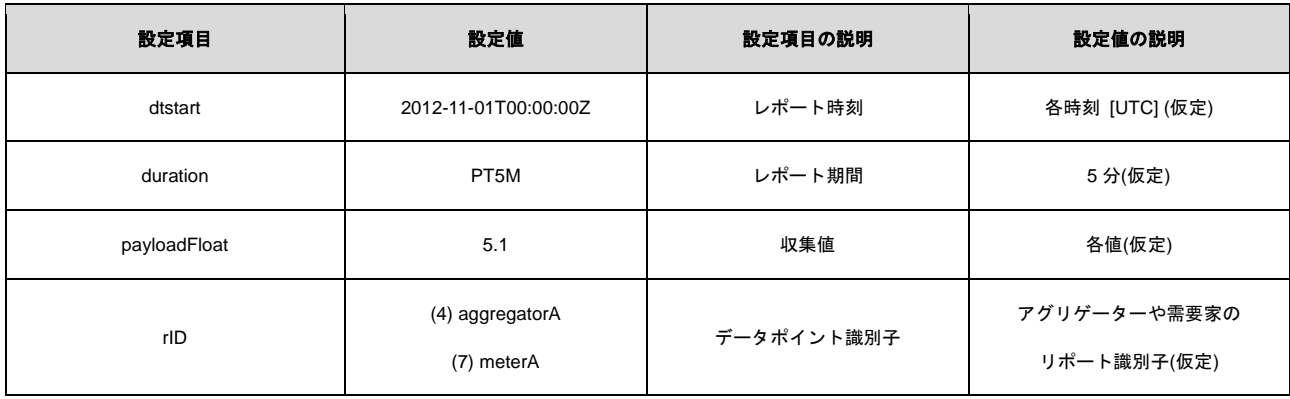

#### <span id="page-34-0"></span>A.6. データエレメント設定値の例:UC-6 ブロードキャスト型

[表](#page-34-3) 30 か[ら表](#page-35-0) 33 に、UC-6 のペイロード別データエレメント設定値の例を示す。表中の丸括弧付きの 番号は、ペイロードの番号を表す。

#### <span id="page-34-1"></span>A.6.1. EiEvent サービス (1, 4)

<span id="page-34-3"></span>表 **30 UC-6 oadrRegisterReport** ペイロード(**30** 分粒度の **HISTORY\_USAGE** リポートの場合)(**1, 4**)

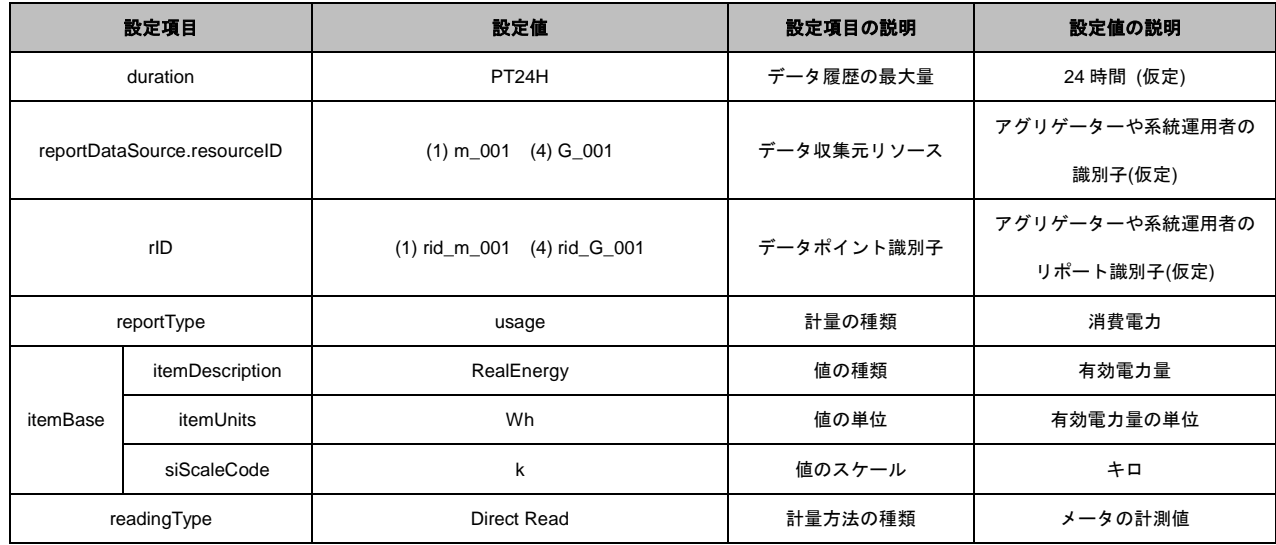

[表](#page-35-0) 33 はアグリゲーター (VEN) からの応答が不要な場合である。応答 (oadrCreatedEvent) が必要な 場合(例:oadrCreatedEvent の設定項目「optType」の設定値で、「optIn」または「optOut」を伝える必要 がある場合)は設定項目「oadrResponseRequired」の設定値を「always」とする。

<span id="page-34-2"></span>A.6.2. EiReport サービス (30 分粒度の HISTORY\_USAGE リポートの場合) (2~7)

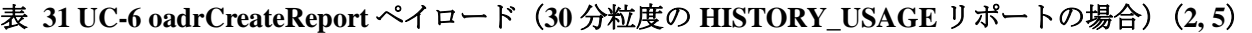

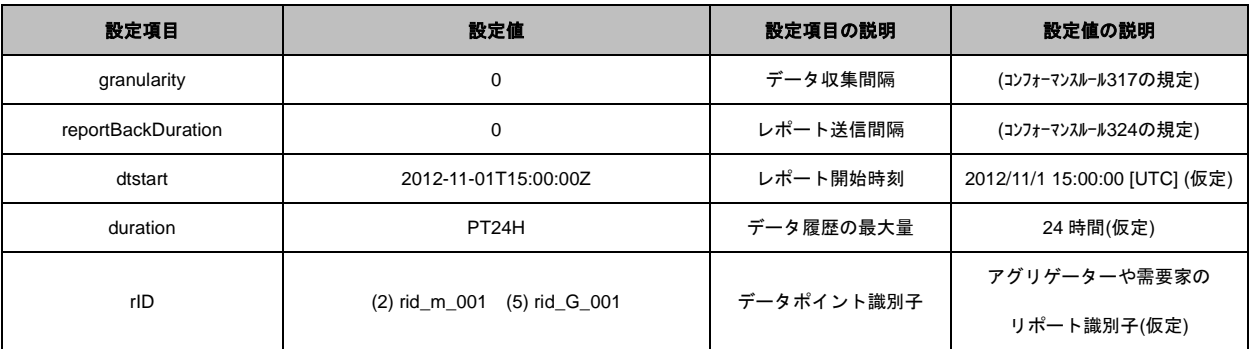

# 表 **32 UC-6 oadrUpdateReport** ペイロード(**30** 分粒度の **HISTORY\_USAGE** リポートの場合)(**3, 6**)

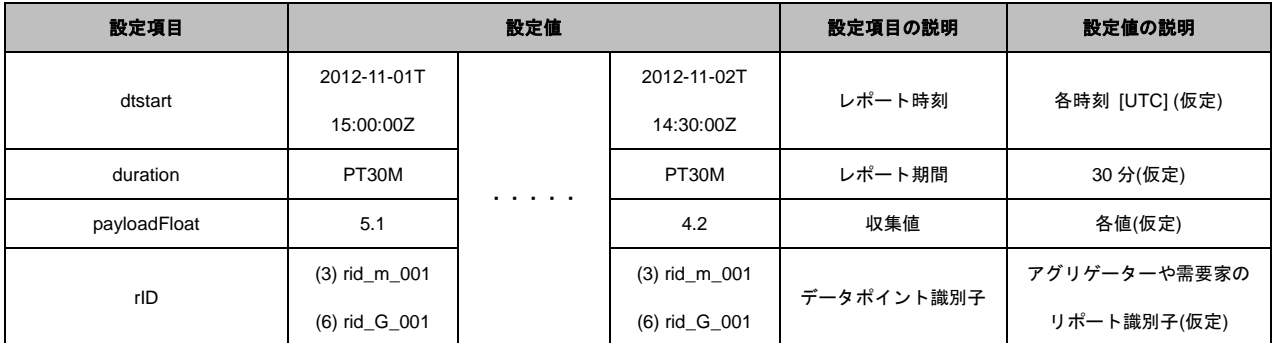

# 表 **33 UC-6 oadrDistributeEvent** ペイロード(**7, 9**)

<span id="page-35-0"></span>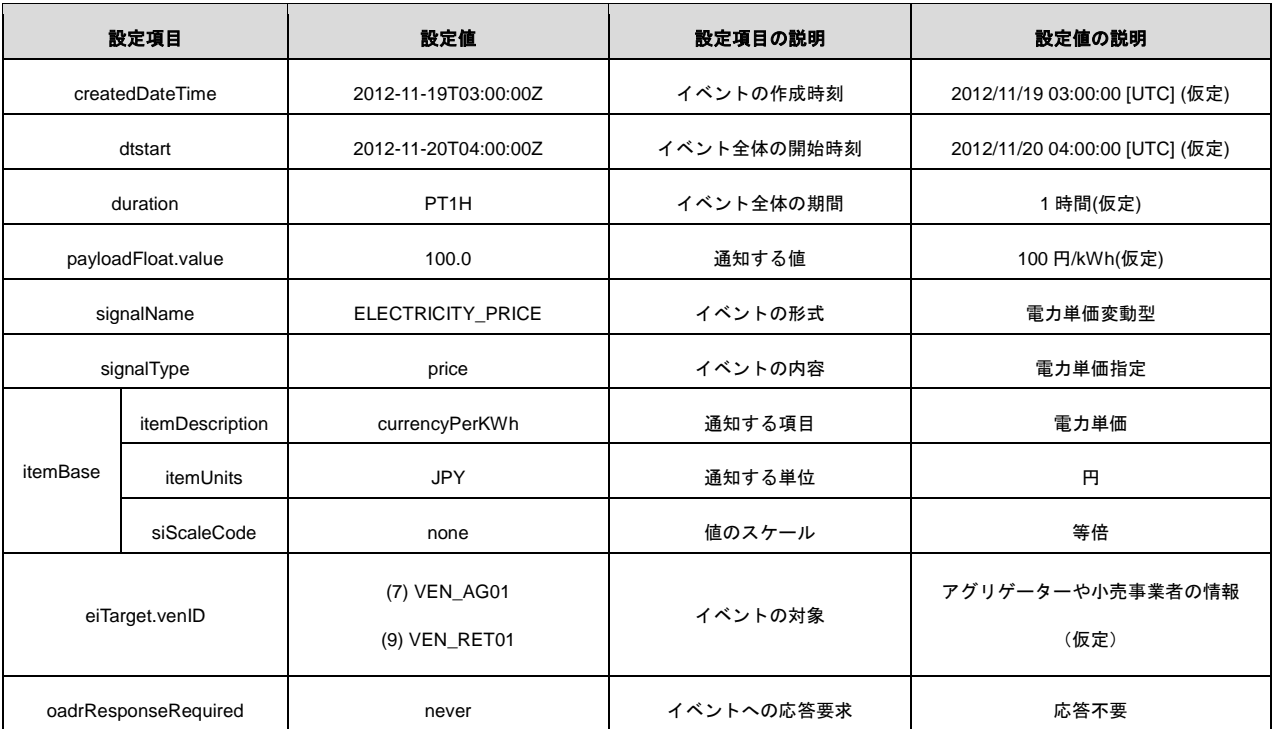

#### <span id="page-36-0"></span>A.7. データエレメント設定値の例:UC-7 管外ネガワット取引

[表](#page-36-2) 34 か[ら表](#page-37-1) 36 に[、表](#page-22-2) 13 における各ペイロードのデータエレメントの設置値例を示す。

#### <span id="page-36-1"></span>A.7.1. EiEvent サービス (1)

<span id="page-36-2"></span>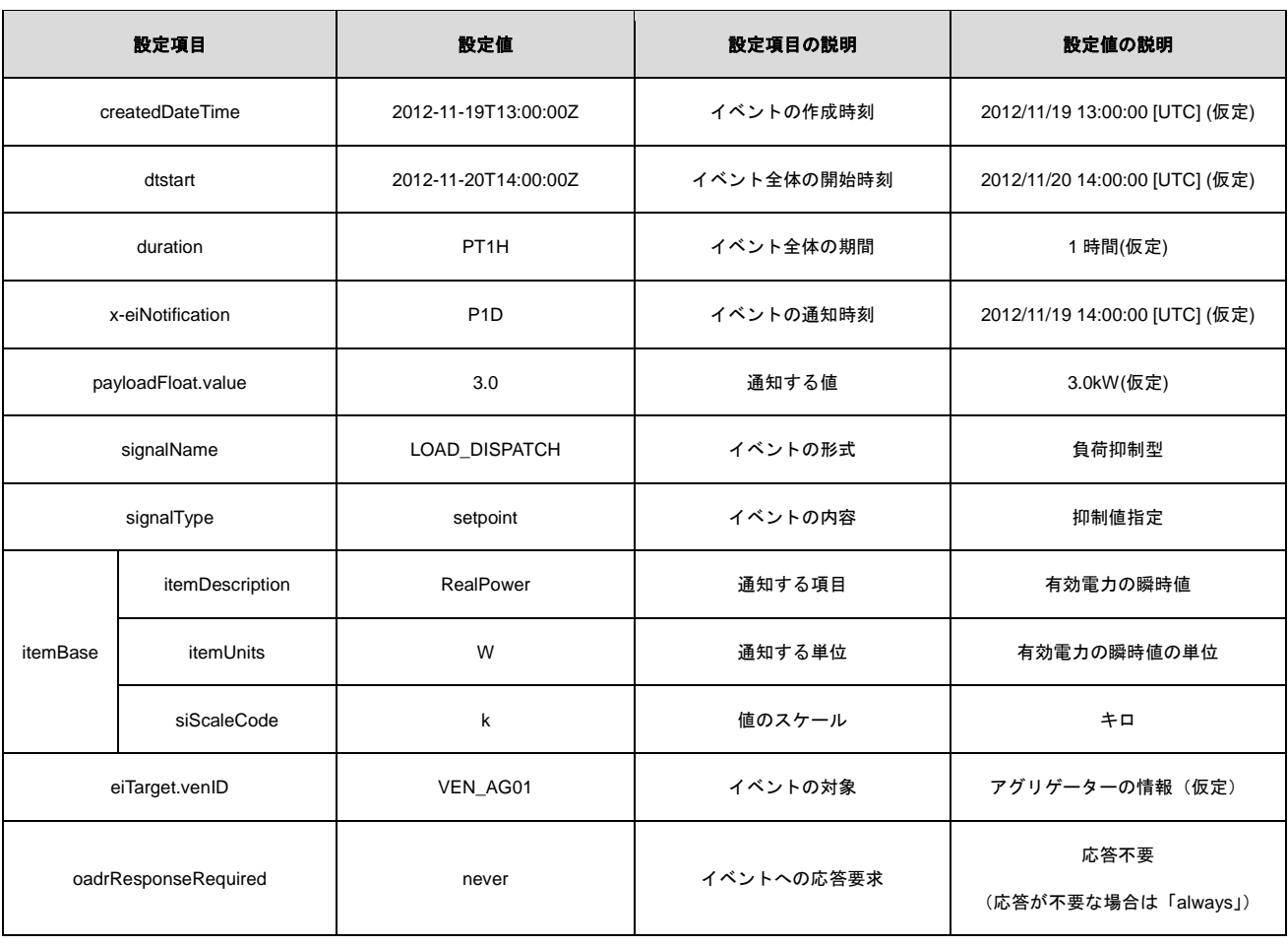

#### 表 **34 UC-1 oadrDistributeEvent** ペイロード(**1**)

[表](#page-36-2) 34 はアグリゲーター (VEN) からの応答が不要な場合である。応答 (oadrCreatedEvent) が必要な 場合(例:oadrCreatedEvent の設定項目「optType」の設定値で、「optIn」または「optOut」を伝える必要 がある場合)は設定項目「oadrResponseRequired」の設定値を「always」とする。

<span id="page-37-0"></span>A.7.2. EiReport サービス (30 分粒度の HISTORY\_USAGE リポートの場合) (2~4)

# 表 **35 UC-1 oadrRegisterReport** ペイロード **(30** 分粒度の **HISTORY\_USAGE** リポートの場合**) (2)**

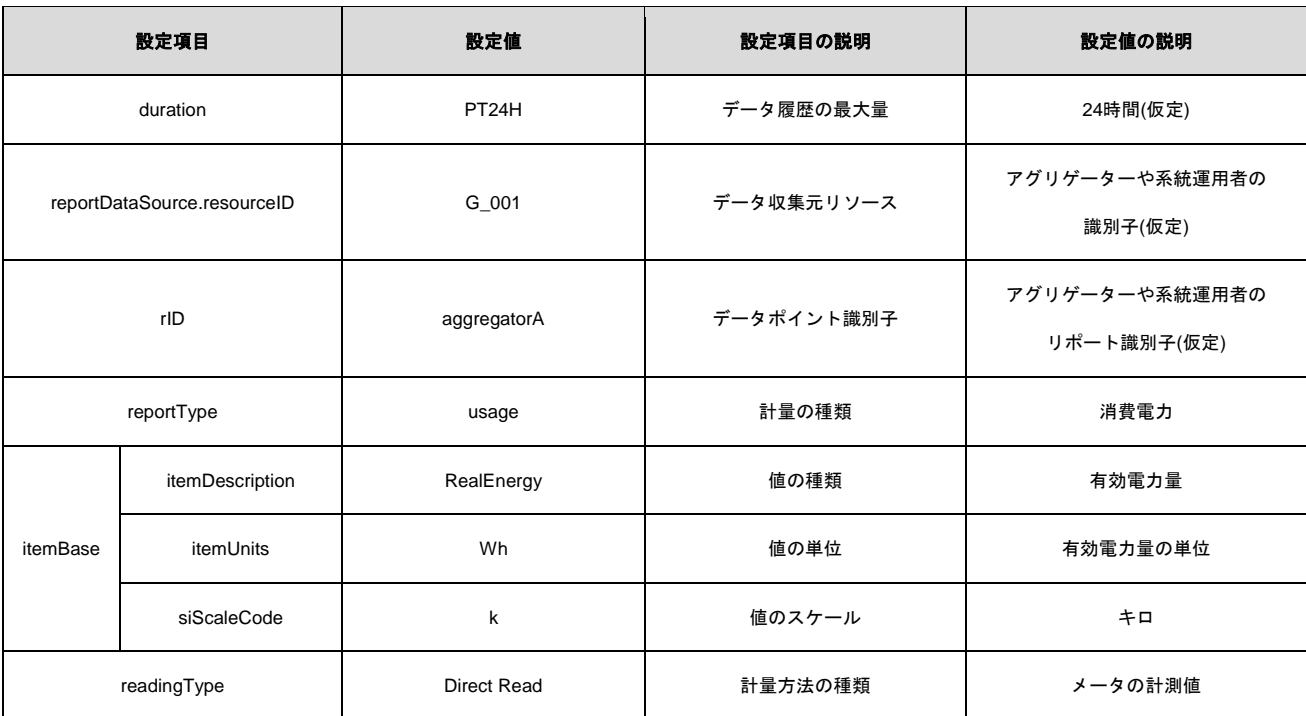

# 表 **36 UC-1 oadrCreateReport** ペイロード **(30** 分粒度の **HISTORY\_USAGE** リポートの場合**) (3)**

<span id="page-37-1"></span>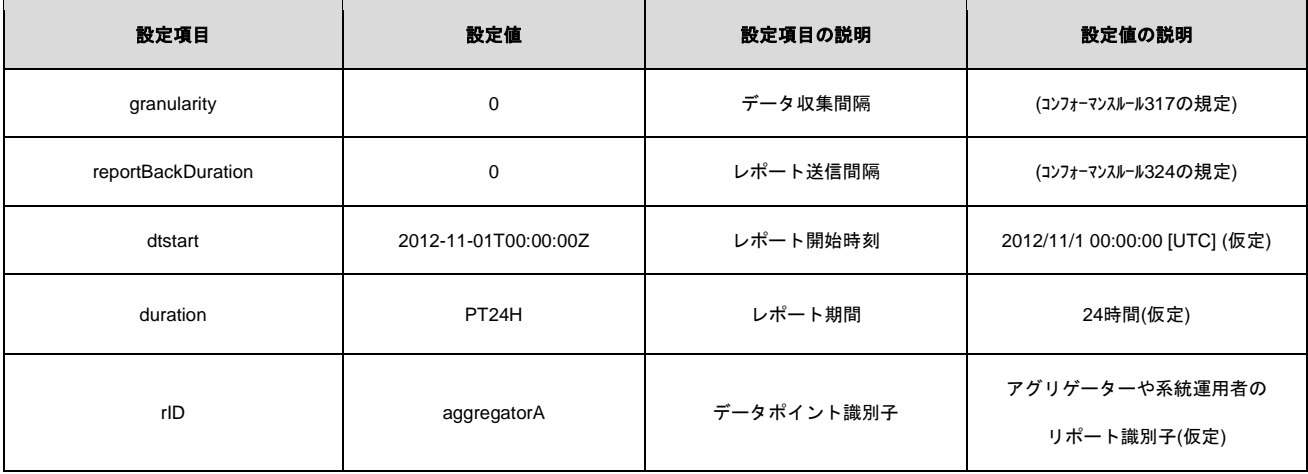

# 表 **37 UC-1 oadrUpdateReport** ペイロード **(30** 分粒度の **HISTORY\_USAGE** リポートの場合**) (4)**

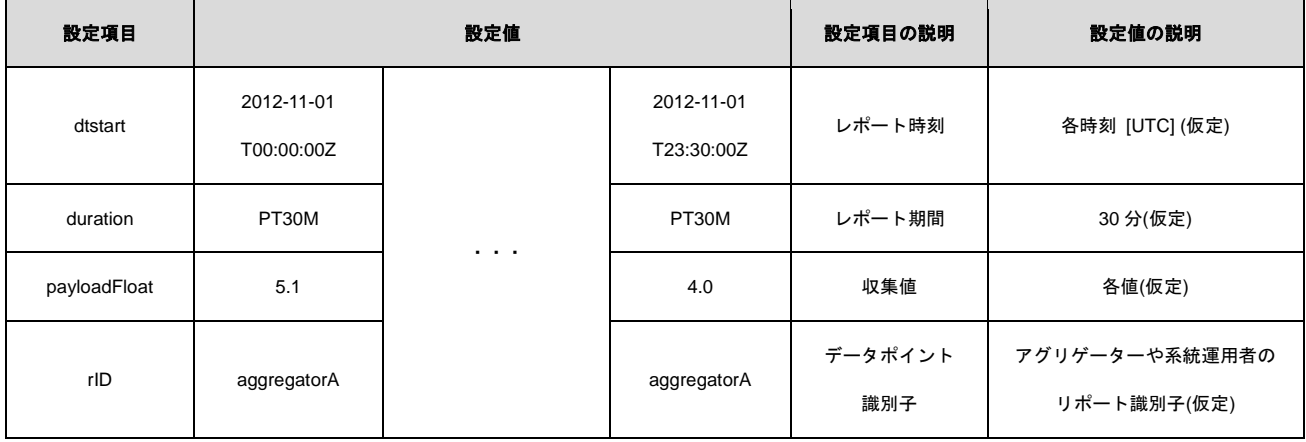